### **Bannerlord has encountered a problem and will close itself.**

This is a community Crash Report. Please save it and use it for reporting the error. Do not provide screenshots, provide the report! Most likely this error was caused by a custom installed module.

Without Color:

Font Size: Standard Medium Small

If you were in the middle of something, the progress might be lost.

Launcher: steam (07.92.83.97)

**[+ Exception](javascript:;)**

Exception information Type: System.Reflection.TargetInvocationException Message: Exception has been thrown by the target of an invocation. Source: mscorlib CallStack:

1.at object RuntimeMethodHandle.InvokeMethod(object target, object[]

arguments, Signature sig, bool constructor)

2.at object

System.Reflection.RuntimeMethodInfo.UnsafeInvokeInternal(object obj,

object[] parameters, object[] arguments)

3.at object System.Reflection.RuntimeMethodInfo.Invoke(object obj,

BindingFlags invokeAttr, Binder binder, object[] parameters,

CultureInfo culture)

4.at object TaleWorlds.Library.Common.InvokeWithLog(MethodInfo methodInfo, object obj, params object[] args)

5.at void TaleWorlds.Library.ViewModel.ExecuteCommand(string

commandName, object[] parameters)

6.at void TaleWorlds.GauntletUI.Data.GauntletView.OnCommand(string command, object[] args)

7.at void TaleWorlds.GauntletUI.BaseTypes.Widget.EventFired(string eventName, params object[] args)

8.at void TaleWorlds.GauntletUI.BaseTypes.ButtonWidget.HandleClick()

9.at void

TaleWorlds.GauntletUI.BaseTypes.ButtonWidget.OnMouseReleased()

10.at void TaleWorlds.GauntletUI.EventManager.MouseUp()

11.at void TaleWorlds.GauntletUI.UIContext.UpdateInput(InputType

handleInputs)

12.at void TaleWorlds.ScreenSystem.ScreenManager.Update()

13.at void TaleWorlds.ScreenSystem.ScreenManager.Tick Patch1(float dt,

bool activeMouseVisible)

Inner Exception information

Type: System.Reflection.TargetInvocationException

Message: Exception has been thrown by the target of an invocation.

Source: mscorlib

CallStack:

1.at object RuntimeMethodHandle.InvokeMethod(object target, object[]

arguments, Signature sig, bool constructor)

2.at object

System.Reflection.RuntimeConstructorInfo.Invoke(BindingFlags

invokeAttr, Binder binder, object[] parameters, CultureInfo culture)

3.at object RuntimeType.CreateInstanceImpl(BindingFlags bindingAttr,

Binder binder, object[] args, CultureInfo culture, object[]

activationAttributes, ref StackCrawlMark stackMark)

4.at object Activator.CreateInstance(Type type, BindingFlags

bindingAttr, Binder binder, object[] args, CultureInfo culture,

object[] activationAttributes) x 2

5.at EncyclopediaPageVM

SandBox.GauntletUI.Encyclopedia.EncyclopediaData.GetEncyclopediaPageI

nstance(EncyclopediaPage page, object o)

6.at void

SandBox.GauntletUI.Encyclopedia.EncyclopediaData.SetEncyclopediaPage(

string pageId, object obj)

7.at EncyclopediaPageVM

SandBox.GauntletUI.Encyclopedia.GauntletMapEncyclopediaView.ExecuteLi

nk(string pageId, object obj, bool needsRefresh)

8.at void

TaleWorlds.CampaignSystem.ViewModelCollection.Encyclopedia.Encycloped

iaNavigatorVM.ExecuteLink(string pageId, object target)

9.at void

TaleWorlds.CampaignSystem.Encyclopedia.EncyclopediaManager.GoToLink(s

tring pageType, string stringID)

Inner Exception information

Type: System.MissingMethodException

Message: Methode nicht gefunden: "Boolean

Bannerlord.UIExtenderEx.ViewModels.BaseViewModelMixin`1.SetField(!!0 ByRef,

!!0, System.String)".

Source: Bannerlord.Diplomacy.1.1.0

CallStack:

1.at void

Diplomacy.ViewModelMixin.EncyclopediaHeroPageVMMixin.set\_IsMessengerA vailable(bool value)

2.at void

Diplomacy.ViewModelMixin.EncyclopediaHeroPageVMMixin.UpdateIsMessenge rAvailable() in

/home/runner/work/Bannerlord.Diplomacy/Bannerlord.Diplomacy/src/Banne

rlord.Diplomacy/ViewModelMixin/EncyclopediaHeroPageVMMixin.cs:line 86

3.at void

Diplomacy.ViewModelMixin.EncyclopediaHeroPageVMMixin.OnRefresh() in / home/runner/work/Bannerlord.Diplomacy/Bannerlord.Diplomacy/src/Banner

lord.Diplomacy/ViewModelMixin/EncyclopediaHeroPageVMMixin.cs:line 60

4.at void

Bannerlord.UIExtenderEx.Patches.ViewModelWithMixinPatch.Constructor(V

iewModel viewModel) in

/\_/src/Bannerlord.UIExtenderEx/Patches/ViewModelWithMixinPatch.cs:lin

e 88

5.at void

TaleWorlds.CampaignSystem.ViewModelCollection.Encyclopedia.Pages.Ency

clopediaHeroPageVM..ctor\_Patch0(EncyclopediaHeroPageVM this,

EncyclopediaPageArgs args)

## **[+ Enhanced Stacktrace](javascript:;)**

• Frame: void

Diplomacy.ViewModelMixin.EncyclopediaHeroPageVMMixin.set\_IsMessengerAvailable(bool value) (IL Offset: -1)

• Module: Bannerlord.Diplomacy

Method: System.Void

Diplomacy.ViewModelMixin.EncyclopediaHeroPageVMMixin::set\_IsMess

engerAvailable(System.Boolean value)

HarmonyIssue: True

### • Frame: void

Diplomacy.ViewModelMixin.EncyclopediaHeroPageVMMixin.UpdateIsMessenge

rAvailable() (IL Offset: 0)

• Module: Bannerlord.Diplomacy

Method: System.Void

Diplomacy.ViewModelMixin.EncyclopediaHeroPageVMMixin::UpdateIsMe

ssengerAvailable()

HarmonyIssue: False

• Frame: void

Diplomacy.ViewModelMixin.EncyclopediaHeroPageVMMixin.OnRefresh() (IL

Offset: 111)

)

• Module: Bannerlord.Diplomacy

Method: virtual System.Void

Diplomacy.ViewModelMixin.EncyclopediaHeroPageVMMixin::OnRefresh(

HarmonyIssue: False

• Frame: void

Bannerlord.UIExtenderEx.Patches.ViewModelWithMixinPatch.Constructor(V

iewModel viewModel) (IL Offset: 361)

• Module: Bannerlord.UIExtenderEx

Method: static System.Void

Bannerlord.UIExtenderEx.Patches.ViewModelWithMixinPatch::Constru

ctor(TaleWorlds.Library.ViewModel viewModel)

• Frame: void

TaleWorlds.CampaignSystem.ViewModelCollection.Encyclopedia.Pages.Ency

clopediaHeroPageVM..ctor Patch0(EncyclopediaHeroPageVM this,

EncyclopediaPageArgs args) (IL Offset: -1)

• Module: Bannerlord.UIExtenderEx

Method: static System.Collections.Generic.IEnumerable`1

Bannerlord.UIExtenderEx.Patches.ViewModelWithMixinPatch::ViewMod

el\_Constructor\_Transpiler(System.Collections.Generic.IEnumerable

`1 instructions)

HarmonyIssue: False

• Module: Bannerlord.UIExtenderEx

Method: static System.Collections.Generic.IEnumerable`1

Bannerlord.UIExtenderEx.Patches.ViewModelWithMixinPatch::ViewMod

el\_Constructor\_Transpiler(System.Collections.Generic.IEnumerable

`1 instructions)

HarmonyIssue: False

• Module: Bannerlord.UIExtenderEx

Method: static System.Collections.Generic.IEnumerable`1

Bannerlord.UIExtenderEx.Patches.ViewModelWithMixinPatch::ViewMod

el\_Constructor\_Transpiler(System.Collections.Generic.IEnumerable

`1 instructions)

HarmonyIssue: False

• Module: Bannerlord.UIExtenderEx

Method: static System.Collections.Generic.IEnumerable`1

Bannerlord.UIExtenderEx.Patches.ViewModelWithMixinPatch::ViewMod

el\_Constructor\_Transpiler(System.Collections.Generic.IEnumerable

`1 instructions)

HarmonyIssue: False

• Module: Bannerlord.UIExtenderEx

Method: static System.Collections.Generic.IEnumerable`1

Bannerlord.UIExtenderEx.Patches.ViewModelWithMixinPatch::ViewMod

el\_Constructor\_Transpiler(System.Collections.Generic.IEnumerable

`1 instructions)

• Module: Bannerlord.UIExtenderEx

Method: static System.Collections.Generic.IEnumerable`1

Bannerlord.UIExtenderEx.Patches.ViewModelWithMixinPatch::ViewMod

el\_Constructor\_Transpiler(System.Collections.Generic.IEnumerable

`1 instructions)

HarmonyIssue: False

• Module: Bannerlord.UIExtenderEx

Method: static System.Collections.Generic.IEnumerable`1

Bannerlord.UIExtenderEx.Patches.ViewModelWithMixinPatch::ViewMod

el Constructor Transpiler(System.Collections.Generic.IEnumerable

`1 instructions)

HarmonyIssue: False

• Module: Bannerlord.UIExtenderEx

Method: static System.Collections.Generic.IEnumerable`1

Bannerlord.UIExtenderEx.Patches.ViewModelWithMixinPatch::ViewMod

el Constructor Transpiler(System.Collections.Generic.IEnumerable

`1 instructions)

HarmonyIssue: False

• Module: Bannerlord.UIExtenderEx

Method: static System.Collections.Generic.IEnumerable`1

Bannerlord.UIExtenderEx.Patches.ViewModelWithMixinPatch::ViewMod

el\_Constructor\_Transpiler(System.Collections.Generic.IEnumerable

`1 instructions)

HarmonyIssue: False

• Module: UNKNOWN

Method: static System.Void

TaleWorlds.CampaignSystem.ViewModelCollection.Encyclopedia.Pages

.EncyclopediaHeroPageVM..ctor\_Patch0(TaleWorlds.CampaignSystem.V

iewModelCollection.Encyclopedia.Pages.EncyclopediaHeroPageVM

this,

TaleWorlds.CampaignSystem.ViewModelCollection.Encyclopedia.Pages

.EncyclopediaPageArgs args)

HarmonyIssue: False

• Module: UNKNOWN

Method: System.Void

TaleWorlds.CampaignSystem.ViewModelCollection.Encyclopedia.Pages

.EncyclopediaHeroPageVM::.ctor(TaleWorlds.CampaignSystem.ViewMod

elCollection.Encyclopedia.Pages.EncyclopediaPageArgs args)

HarmonyIssue: False

• Frame: object RuntimeMethodHandle.InvokeMethod(object target, object[]

arguments, Signature sig, bool constructor) (IL Offset: -1)

• Module: UNKNOWN

Method: static System.Object

System.RuntimeMethodHandle::InvokeMethod(System.Object target,

System.Object[] arguments, System.Signature sig, System.Boolean

constructor)

HarmonyIssue: False

• Module: UNKNOWN

Method: static System.Object

System.RuntimeMethodHandle::InvokeMethod(System.Object target,

System.Object[] arguments, System.Signature sig, System.Boolean

constructor)

HarmonyIssue: False

• Frame: object

System.Reflection.RuntimeConstructorInfo.Invoke(BindingFlags

invokeAttr, Binder binder, object[] parameters, CultureInfo culture)

(IL Offset: 244)

• Module: UNKNOWN

Method: virtual System.Object

System.Reflection.RuntimeConstructorInfo::Invoke(System.Reflecti

on.BindingFlags invokeAttr, System.Reflection.Binder binder,

System.Object[] parameters, System.Globalization.CultureInfo

culture)

HarmonyIssue: False

• Frame: object RuntimeType.CreateInstanceImpl(BindingFlags bindingAttr,

Binder binder, object[] args, CultureInfo culture, object[]

activationAttributes, ref StackCrawlMark stackMark) (IL Offset: 507)

• Module: UNKNOWN

Method: System.Object

System.RuntimeType::CreateInstanceImpl(System.Reflection.Binding

Flags bindingAttr, System.Reflection.Binder binder,

System.Object[] args, System.Globalization.CultureInfo culture,

System.Object[] activationAttributes,

System.Threading.StackCrawlMark& stackMark)

HarmonyIssue: False

• Frame: object Activator.CreateInstance(Type type, BindingFlags

bindingAttr, Binder binder, object[] args, CultureInfo culture,

object[] activationAttributes) x 2 (IL Offset: 175)

• Module: UNKNOWN

Method: static System.Object

System.Activator::CreateInstance(System.Type type,

System.Reflection.BindingFlags bindingAttr,

System.Reflection.Binder binder, System.Object[] args,

System.Globalization.CultureInfo culture, System.Object[]

activationAttributes)

HarmonyIssue: False

• Frame: EncyclopediaPageVM

SandBox.GauntletUI.Encyclopedia.EncyclopediaData.GetEncyclopediaPageI

nstance(EncyclopediaPage page, object o) (IL Offset: 109)

• Module: Sandbox

Method:

TaleWorlds.CampaignSystem.ViewModelCollection.Encyclopedia.Pages

.EncyclopediaPageVM

SandBox.GauntletUI.Encyclopedia.EncyclopediaData::GetEncyclopedi

aPageInstance(TaleWorlds.CampaignSystem.Encyclopedia.Encyclopedi

aPage page, System.Object o)

HarmonyIssue: False

• Frame: void

SandBox.GauntletUI.Encyclopedia.EncyclopediaData.SetEncyclopediaPage(

string pageId, object obj) (IL Offset: 581)

• Module: Sandbox

Method: System.Void

SandBox.GauntletUI.Encyclopedia.EncyclopediaData::SetEncyclopedi

aPage(System.String pageId, System.Object obj)

HarmonyIssue: False

• Frame: EncyclopediaPageVM

SandBox.GauntletUI.Encyclopedia.GauntletMapEncyclopediaView.ExecuteLi nk(string pageId, object obj, bool needsRefresh) (IL Offset: 133)

• Module: Sandbox

Method:

TaleWorlds.CampaignSystem.ViewModelCollection.Encyclopedia.Pages

.EncyclopediaPageVM

SandBox.GauntletUI.Encyclopedia.GauntletMapEncyclopediaView::Exe

cuteLink(System.String pageId, System.Object obj, System.Boolean

needsRefresh)

HarmonyIssue: False

• Frame: void

TaleWorlds.CampaignSystem.ViewModelCollection.Encyclopedia.Encycloped

iaNavigatorVM.ExecuteLink(string pageId, object target) (IL Offset:

77)

• Module: UNKNOWN

Method: System.Void

TaleWorlds.CampaignSystem.ViewModelCollection.Encyclopedia.Encyc

lopediaNavigatorVM::ExecuteLink(System.String pageId,

System.Object target)

HarmonyIssue: False

• Frame: void

TaleWorlds.CampaignSystem.Encyclopedia.EncyclopediaManager.GoToLink(s

tring pageType, string stringID) (IL Offset: 252)

• Module: UNKNOWN

Method: System.Void

TaleWorlds.CampaignSystem.Encyclopedia.EncyclopediaManager::GoTo

Link(System.String pageType, System.String stringID)

```
• Frame: object
```
System.Reflection.RuntimeMethodInfo.UnsafeInvokeInternal(object obj,

object[] parameters, object[] arguments) (IL Offset: 57)

• Module: UNKNOWN

Method: System.Object

System.Reflection.RuntimeMethodInfo::UnsafeInvokeInternal(System

.Object obj, System.Object[] parameters, System.Object[]

arguments)

HarmonyIssue: False

• Frame: object System.Reflection.RuntimeMethodInfo.Invoke(object obj,

BindingFlags invokeAttr, Binder binder, object[] parameters,

CultureInfo culture) (IL Offset: 108)

• Module: UNKNOWN

Method: virtual System.Object

System.Reflection.RuntimeMethodInfo::Invoke(System.Object obj,

System.Reflection.BindingFlags invokeAttr,

System.Reflection.Binder binder, System.Object[] parameters,

System.Globalization.CultureInfo culture)

HarmonyIssue: False

• Frame: object TaleWorlds.Library.Common.InvokeWithLog(MethodInfo

methodInfo, object obj, params object[] args) (IL Offset: 23)

• Module: UNKNOWN

Method: static System.Object

TaleWorlds.Library.Common::InvokeWithLog(System.Reflection.Metho

dInfo methodInfo, System.Object obj, System.Object[] args)

HarmonyIssue: False

• Frame: void TaleWorlds.Library.ViewModel.ExecuteCommand(string

commandName, object[] parameters) (IL Offset: 210)

• Module: UNKNOWN

Method: virtual System.Void

TaleWorlds.Library.ViewModel::ExecuteCommand(System.String

commandName, System.Object[] parameters)

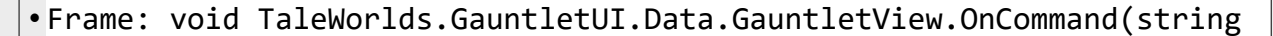

command, object[] args) (IL Offset: 235)

• Module: UNKNOWN

Method: System.Void

TaleWorlds.GauntletUI.Data.GauntletView::OnCommand(System.String

command, System.Object[] args)

HarmonyIssue: False

• Frame: void TaleWorlds.GauntletUI.BaseTypes.Widget.EventFired(string

eventName, params object[] args) (IL Offset: 32)

• Module: UNKNOWN

Method: System.Void

TaleWorlds.GauntletUI.BaseTypes.Widget::EventFired(System.String

eventName, System.Object[] args)

HarmonyIssue: False

• Frame: void TaleWorlds.GauntletUI.BaseTypes.ButtonWidget.HandleClick()

(IL Offset: 140)

• Module: UNKNOWN

Method: virtual System.Void

TaleWorlds.GauntletUI.BaseTypes.ButtonWidget::HandleClick()

HarmonyIssue: False

• Frame: void

TaleWorlds.GauntletUI.BaseTypes.ButtonWidget.OnMouseReleased() (IL

Offset: 80)

• Module: UNKNOWN

Method: virtual System.Void

TaleWorlds.GauntletUI.BaseTypes.ButtonWidget::OnMouseReleased()

HarmonyIssue: False

• Frame: void TaleWorlds.GauntletUI.EventManager.MouseUp() (IL Offset:

170)

• Module: UNKNOWN

Method: System.Void

TaleWorlds.GauntletUI.EventManager::MouseUp()

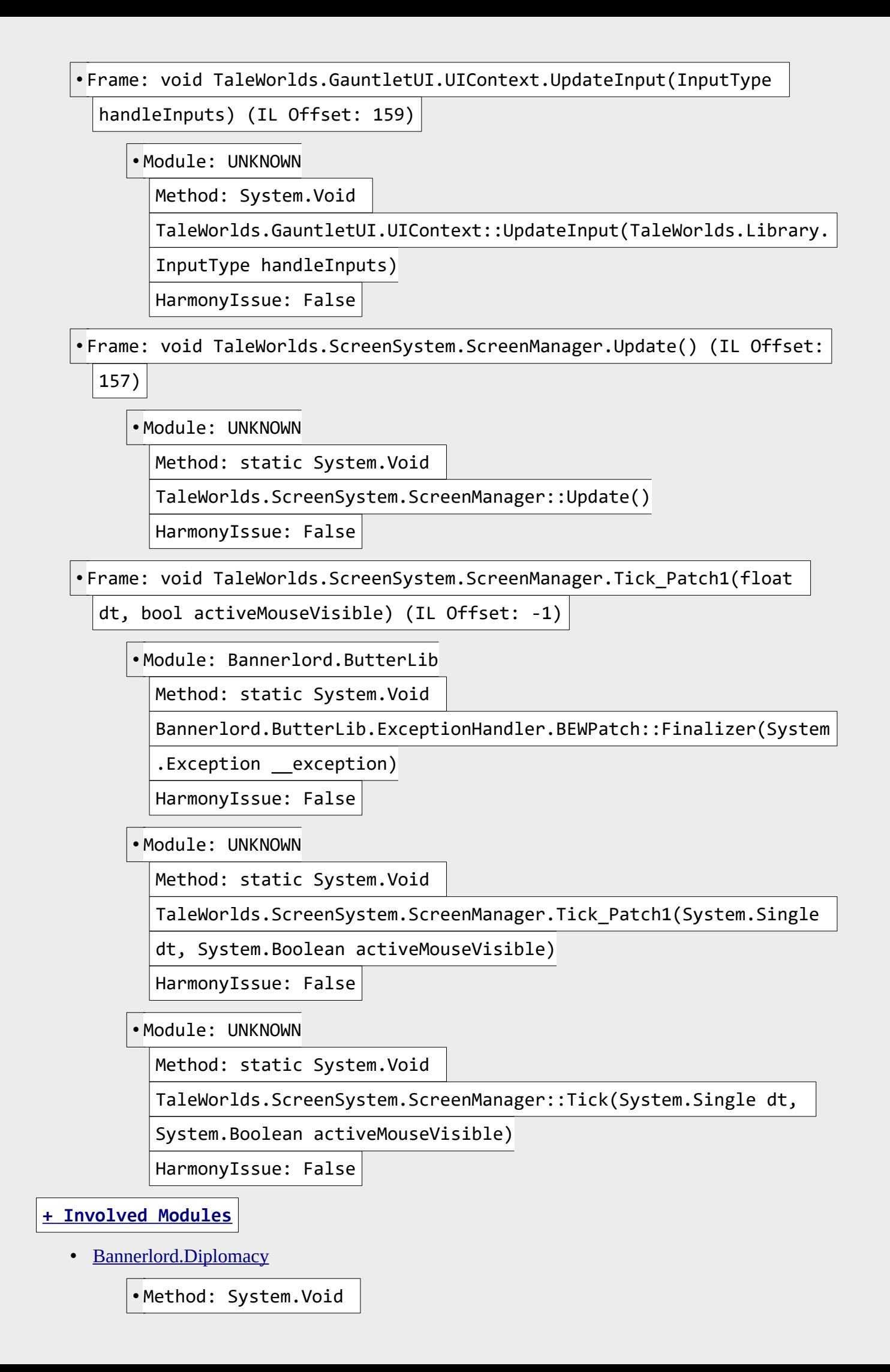

Diplomacy.ViewModelMixin.EncyclopediaHeroPageVMMixin::set\_IsMess

engerAvailable(System.Boolean value)

Frame: void

Diplomacy.ViewModelMixin.EncyclopediaHeroPageVMMixin.set\_IsMesse

ngerAvailable(bool value) (IL Offset: -1)

HarmonyIssue: True

• Method: System.Void

Diplomacy.ViewModelMixin.EncyclopediaHeroPageVMMixin::UpdateIsMe

ssengerAvailable()

Frame: void

Diplomacy.ViewModelMixin.EncyclopediaHeroPageVMMixin.UpdateIsMes

sengerAvailable() (IL Offset: 0)

HarmonyIssue: False

• Method: virtual System.Void

Diplomacy.ViewModelMixin.EncyclopediaHeroPageVMMixin::OnRefresh(

Frame: void

 $\lambda$ 

Diplomacy.ViewModelMixin.EncyclopediaHeroPageVMMixin.OnRefresh()

(IL Offset: 111)

HarmonyIssue: False

• [Bannerlord.UIExtenderEx](javascript:;)

• Method: static System.Void

Bannerlord.UIExtenderEx.Patches.ViewModelWithMixinPatch::Constru

ctor(TaleWorlds.Library.ViewModel viewModel)

Frame: void

Bannerlord.UIExtenderEx.Patches.ViewModelWithMixinPatch.Construc

tor(ViewModel viewModel) (IL Offset: 361)

HarmonyIssue: False

• Method: static System.Collections.Generic.IEnumerable`1

Bannerlord.UIExtenderEx.Patches.ViewModelWithMixinPatch::ViewMod

el\_Constructor\_Transpiler(System.Collections.Generic.IEnumerable

`1 instructions)

Frame: void

TaleWorlds.CampaignSystem.ViewModelCollection.Encyclopedia.Pages

.EncyclopediaHeroPageVM..ctor\_Patch0(EncyclopediaHeroPageVM

this, EncyclopediaPageArgs args) (IL Offset: -1)

HarmonyIssue: False

• Method: static System.Collections.Generic.IEnumerable`1

Bannerlord.UIExtenderEx.Patches.ViewModelWithMixinPatch::ViewMod

el Constructor Transpiler(System.Collections.Generic.IEnumerable

`1 instructions)

Frame: void

TaleWorlds.CampaignSystem.ViewModelCollection.Encyclopedia.Pages

.EncyclopediaHeroPageVM..ctor\_Patch0(EncyclopediaHeroPageVM

this, EncyclopediaPageArgs args) (IL Offset: -1)

HarmonyIssue: False

• Method: static System.Collections.Generic.IEnumerable`1

Bannerlord.UIExtenderEx.Patches.ViewModelWithMixinPatch::ViewMod

el Constructor Transpiler(System.Collections.Generic.IEnumerable

`1 instructions)

Frame: void

TaleWorlds.CampaignSystem.ViewModelCollection.Encyclopedia.Pages

.EncyclopediaHeroPageVM..ctor\_Patch0(EncyclopediaHeroPageVM

this, EncyclopediaPageArgs args) (IL Offset: -1)

HarmonyIssue: False

• Method: static System.Collections.Generic.IEnumerable`1

Bannerlord.UIExtenderEx.Patches.ViewModelWithMixinPatch::ViewMod

el\_Constructor\_Transpiler(System.Collections.Generic.IEnumerable

`1 instructions)

Frame: void

TaleWorlds.CampaignSystem.ViewModelCollection.Encyclopedia.Pages

.EncyclopediaHeroPageVM..ctor\_Patch0(EncyclopediaHeroPageVM

this, EncyclopediaPageArgs args) (IL Offset: -1)

HarmonyIssue: False

• Method: static System.Collections.Generic.IEnumerable`1

Bannerlord.UIExtenderEx.Patches.ViewModelWithMixinPatch::ViewMod

el Constructor Transpiler(System.Collections.Generic.IEnumerable

`1 instructions)

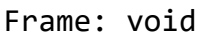

TaleWorlds.CampaignSystem.ViewModelCollection.Encyclopedia.Pages

.EncyclopediaHeroPageVM..ctor\_Patch0(EncyclopediaHeroPageVM

this, EncyclopediaPageArgs args) (IL Offset: -1)

HarmonyIssue: False

• Method: static System.Collections.Generic.IEnumerable`1

Bannerlord.UIExtenderEx.Patches.ViewModelWithMixinPatch::ViewMod

el\_Constructor\_Transpiler(System.Collections.Generic.IEnumerable

`1 instructions)

Frame: void

TaleWorlds.CampaignSystem.ViewModelCollection.Encyclopedia.Pages

.EncyclopediaHeroPageVM..ctor\_Patch0(EncyclopediaHeroPageVM

this, EncyclopediaPageArgs args) (IL Offset: -1)

HarmonyIssue: False

• Method: static System.Collections.Generic.IEnumerable`1

Bannerlord.UIExtenderEx.Patches.ViewModelWithMixinPatch::ViewMod

el\_Constructor\_Transpiler(System.Collections.Generic.IEnumerable

`1 instructions)

Frame: void

TaleWorlds.CampaignSystem.ViewModelCollection.Encyclopedia.Pages

.EncyclopediaHeroPageVM..ctor\_Patch0(EncyclopediaHeroPageVM

this, EncyclopediaPageArgs args) (IL Offset: -1)

HarmonyIssue: False

• Method: static System.Collections.Generic.IEnumerable`1

Bannerlord.UIExtenderEx.Patches.ViewModelWithMixinPatch::ViewMod

el\_Constructor\_Transpiler(System.Collections.Generic.IEnumerable

`1 instructions)

Frame: void

TaleWorlds.CampaignSystem.ViewModelCollection.Encyclopedia.Pages

.EncyclopediaHeroPageVM..ctor\_Patch0(EncyclopediaHeroPageVM

this, EncyclopediaPageArgs args) (IL Offset: -1)

HarmonyIssue: False

• Method: static System.Collections.Generic.IEnumerable`1

Bannerlord.UIExtenderEx.Patches.ViewModelWithMixinPatch::ViewMod

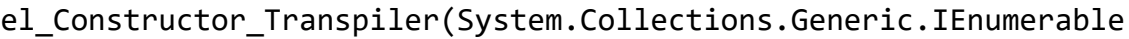

`1 instructions)

Frame: void

TaleWorlds.CampaignSystem.ViewModelCollection.Encyclopedia.Pages

.EncyclopediaHeroPageVM..ctor\_Patch0(EncyclopediaHeroPageVM

this, EncyclopediaPageArgs args) (IL Offset: -1)

HarmonyIssue: False

# • [Sandbox](javascript:;)

• Method:

TaleWorlds.CampaignSystem.ViewModelCollection.Encyclopedia.Pages

.EncyclopediaPageVM

SandBox.GauntletUI.Encyclopedia.EncyclopediaData::GetEncyclopedi

aPageInstance(TaleWorlds.CampaignSystem.Encyclopedia.Encyclopedi

aPage page, System.Object o)

Frame: EncyclopediaPageVM

SandBox.GauntletUI.Encyclopedia.EncyclopediaData.GetEncyclopedia

PageInstance(EncyclopediaPage page, object o) (IL Offset: 109)

HarmonyIssue: False

• Method: System.Void

SandBox.GauntletUI.Encyclopedia.EncyclopediaData::SetEncyclopedi

aPage(System.String pageId, System.Object obj)

Frame: void

SandBox.GauntletUI.Encyclopedia.EncyclopediaData.SetEncyclopedia

Page(string pageId, object obj) (IL Offset: 581)

HarmonyIssue: False

• Method:

TaleWorlds.CampaignSystem.ViewModelCollection.Encyclopedia.Pages

.EncyclopediaPageVM

SandBox.GauntletUI.Encyclopedia.GauntletMapEncyclopediaView::Exe

cuteLink(System.String pageId, System.Object obj, System.Boolean

needsRefresh)

Frame: EncyclopediaPageVM

SandBox.GauntletUI.Encyclopedia.GauntletMapEncyclopediaView.Exec

uteLink(string pageId, object obj, bool needsRefresh) (IL

```
Offset: 133)
```
HarmonyIssue: False

## **[+ Installed Modules](javascript:;)**

• **[+ Harmony \(Bannerlord.Harmony, v2.2.2.85\)](javascript:;)**

Id: Bannerlord.Harmony Name: Harmony Version: v2.2.2.85 External: False Vortex: True Official: False Singleplayer: True Multiplayer: False Dependencies:

- Load Before [Native](javascript:;) (optional)
- Load Before [SandBoxCore](javascript:;) (optional)
- Load Before [Sandbox](javascript:;) (optional)
- Load Before [StoryMode](javascript:;) (optional)
- Load Before [CustomBattle](javascript:;) (optional)

Url:<https://www.nexusmods.com/mountandblade2bannerlord/mods/2006>

SubModules:

• **Harmony**

Name: Harmony

DLLName: Bannerlord.Harmony.dll

SubModuleClassType: Bannerlord.Harmony.SubModule

Tags:

• DedicatedServerType: none

• IsNoRenderModeElement: false

Additional Assemblies:

• 0Harmony.DLL (0Harmony, Version=2.2.2.0, Culture=neutral,

PublicKeyToken=null)

• 0Harmony.dll (HarmonySharedState, Version=0.0.0.0,

Culture=neutral, PublicKeyToken=null)

• 0Harmony.dll (MonoMod.Utils.Cil.ILGeneratorProxy,

Version=0.0.0.0, Culture=neutral, PublicKeyToken=null)

• 0Harmony.dll (MonoMod.Utils.GetManagedSizeHelper,

Version=0.0.0.0, Culture=neutral, PublicKeyToken=null)

• **[+ UIExtenderEx \(Bannerlord.UIExtenderEx, v2.2.5.0\)](javascript:;)**

Id: Bannerlord.UIExtenderEx Name: UIExtenderEx Version: v2.2.5.0 External: False Vortex: True Official: False Singleplayer: True Multiplayer: False Dependencies:

- Load After [Bannerlord.Harmony](javascript:;)
- Load Before [Native](javascript:;) (optional)
- Load Before [SandBoxCore](javascript:;) (optional)
- Load Before [Sandbox](javascript:;) (optional)
- Load Before [StoryMode](javascript:;) (optional)
- Load Before [CustomBattle](javascript:;) (optional)

Url:<https://www.nexusmods.com/mountandblade2bannerlord/mods/2102>

SubModules:

#### • **UIExtenderEx**

Name: UIExtenderEx

DLLName: Bannerlord.UIExtenderEx.dll

SubModuleClassType: Bannerlord.UIExtenderEx.SubModule

#### • **UIExtenderEx**

Name: UIExtenderEx

DLLName: Bannerlord.UIExtenderEx.dll

SubModuleClassType: Bannerlord.UIExtenderEx.UIPatchSubModule

#### • **[+ ButterLib \(Bannerlord.ButterLib, v2.6.3.0\)](javascript:;)**

Id: Bannerlord.ButterLib Name: ButterLib Version: v2.6.3.0 External: False Vortex: True Official: False Singleplayer: True Multiplayer: False Dependencies:

- Load After [Bannerlord.Harmony](javascript:;)
- Load Before [Native](javascript:;)
- Load Before [SandBoxCore](javascript:;) (optional)
- Load Before [Sandbox](javascript:;) (optional)
- Load Before [StoryMode](javascript:;) (optional)
- Load Before [CustomBattle](javascript:;) (optional)
- Load After [BetterExceptionWindow](javascript:;) (optional)

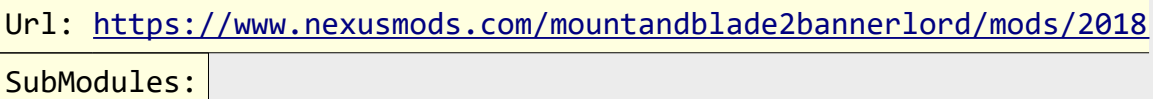

• **ButterLib**

Name: ButterLib

DLLName: Bannerlord.ButterLib.dll

SubModuleClassType: Bannerlord.ButterLib.ButterLibSubModule

Assemblies:

• Ben.Demystifier.dll

• Microsoft.Bcl.HashCode.dll

• System.Buffers.dll

• System.Collections.Immutable.dll

• System.Memory.dll

• System.Reflection.Metadata.dll

• System.Runtime.CompilerServices.Unsafe.dll

• System.Threading.Tasks.Extensions.dll

• Microsoft.Extensions.DependencyInjection.Abstractions.dll

• Microsoft.Extensions.Logging.Abstractions.dll

• Microsoft.Extensions.DependencyInjection.dll

• Microsoft.Extensions.Logging.dll

• Microsoft.Extensions.Options.dll

• Microsoft.Extensions.Primitives.dll

• Serilog.dll

• Serilog.Extensions.Logging.dll

• Serilog.Sinks.File.dll

• **ButterLib Implementation Loader**

Name: ButterLib Implementation Loader

DLLName: Bannerlord.ButterLib.dll

SubModuleClassType:

Bannerlord.ButterLib.ImplementationLoaderSubModule

Additional Assemblies:

• Bannerlord.ButterLib.Implementation.1.1.0.dll

(Bannerlord.ButterLib.Implementation.1.1.0, Version=2.6.3.0,

Culture=neutral, PublicKeyToken=null)

• System.Numerics.Vectors.DLL (System.Numerics.Vectors,

Version=4.1.4.0, Culture=neutral,

PublicKeyToken=b03f5f7f11d50a3a)

# • **[+ Mod Configuration Menu v5 \(Bannerlord.MBOptionScreen, v5.5.5.0\)](javascript:;)**

Id: Bannerlord.MBOptionScreen Name: Mod Configuration Menu v5 Version: v5.5.5.0 External: False Vortex: True Official: False Singleplayer: True Multiplayer: False Dependencies:

- Load After [Bannerlord.Harmony](javascript:;)
- Load After [Bannerlord.ButterLib](javascript:;)
- Load After [Bannerlord.UIExtenderEx](javascript:;)
- Load Before [Native](javascript:;)
- Load Before [SandBoxCore](javascript:;) (optional)
- Load Before [Sandbox](javascript:;) (optional)
- Load Before [StoryMode](javascript:;) (optional)
- Load Before [CustomBattle](javascript:;) (optional)

#### Url:<https://www.nexusmods.com/mountandblade2bannerlord/mods/612>

SubModules:

• **MCMv5**

Name: MCMv5

DLLName: MCMv5.dll

SubModuleClassType: MCM.MCMSubModule

• **MCMv5 Basic Implementation**

Name: MCMv5 Basic Implementation

DLLName: MCMv5.dll

SubModuleClassType: MCM.Internal.MCMImplementationSubModule

• **MCMv5 Wrapper Support**

Name: MCMv5 Wrapper Support

DLLName: MCM.UI.Adapter.MCMv5.dll

SubModuleClassType: MCM.UI.Adapter.MCMv5.SubModule

• **MCMv5 UI**

Name: MCMv5 UI

DLLName: MCMv5.UI.dll

SubModuleClassType: MCM.UI.MCMUISubModule

#### • **[+ Native \(Native, v1.1.1.0\)](javascript:;)**

Id: Native Name: Native Version: v1.1.1.0 External: False Vortex: False Official: True Singleplayer: False Multiplayer: False SubModules:

#### • **ViewSubModule**

Name: ViewSubModule

DLLName: TaleWorlds.MountAndBlade.View.dll

SubModuleClassType:

TaleWorlds.MountAndBlade.View.ViewSubModule

Tags:

• DedicatedServerType: none

• IsNoRenderModeElement: false

### • **GauntletUISubModule**

Name: GauntletUISubModule

DLLName: TaleWorlds.MountAndBlade.GauntletUI.dll

SubModuleClassType:

TaleWorlds.MountAndBlade.GauntletUI.GauntletUISubModule

Tags:

• DedicatedServerType: none

• IsNoRenderModeElement: false

Assemblies:

• TaleWorlds.MountAndBlade.GauntletUI.AutoGenerated.0.dll

• TaleWorlds.MountAndBlade.GauntletUI.AutoGenerated.1.dll

## • **PlatformPCSubModule**

Name: PlatformPCSubModule

DLLName: TaleWorlds.MountAndBlade.Platform.PC.dll

SubModuleClassType:

TaleWorlds.MountAndBlade.Platform.PC.PlatformPCSubModule

Tags:

• DedicatedServerType: none

• RejectedPlatform: Orbis, Durango, GDKDesktop

# • **[+ SandBox Core \(SandBoxCore, v1.1.1.0\)](javascript:;)**

Id: SandBoxCore Name: SandBox Core Version: v1.1.1.0 External: False Vortex: False Official: True Singleplayer: True Multiplayer: False Dependencies:

• Load After [Native](javascript:;)

## • **[+ CustomBattle \(CustomBattle, v1.1.1.0\)](javascript:;)**

Id: CustomBattle Name: CustomBattle Version: v1.1.1.0 External: False Vortex: False Official: True

Singleplayer: True Multiplayer: False Dependencies:

- Load After [Native](javascript:;)
- Load After [SandBoxCore](javascript:;)

SubModules:

• **CustomBattleSubModule**

Name: CustomBattleSubModule

DLLName: TaleWorlds.MountAndBlade.CustomBattle.dll

SubModuleClassType:

TaleWorlds.MountAndBlade.CustomBattle.CustomBattleSubModule

Tags:

• DedicatedServerType: none

• **[+ Sandbox \(Sandbox, v1.1.1.0\)](javascript:;)**

Id: Sandbox Name: Sandbox Version: v1.1.1.0 External: False Vortex: False Official: True Singleplayer: True Multiplayer: False Dependencies:

- Load After [Native](javascript:;)
- Load After [SandBoxCore](javascript:;)

SubModules:

• **SandBox**

Name: SandBox

DLLName: SandBox.dll

SubModuleClassType: SandBox.SandBoxSubModule

Tags:

• DedicatedServerType: none

• IsNoRenderModeElement: false

• **SandBox.View**

Name: SandBox.View

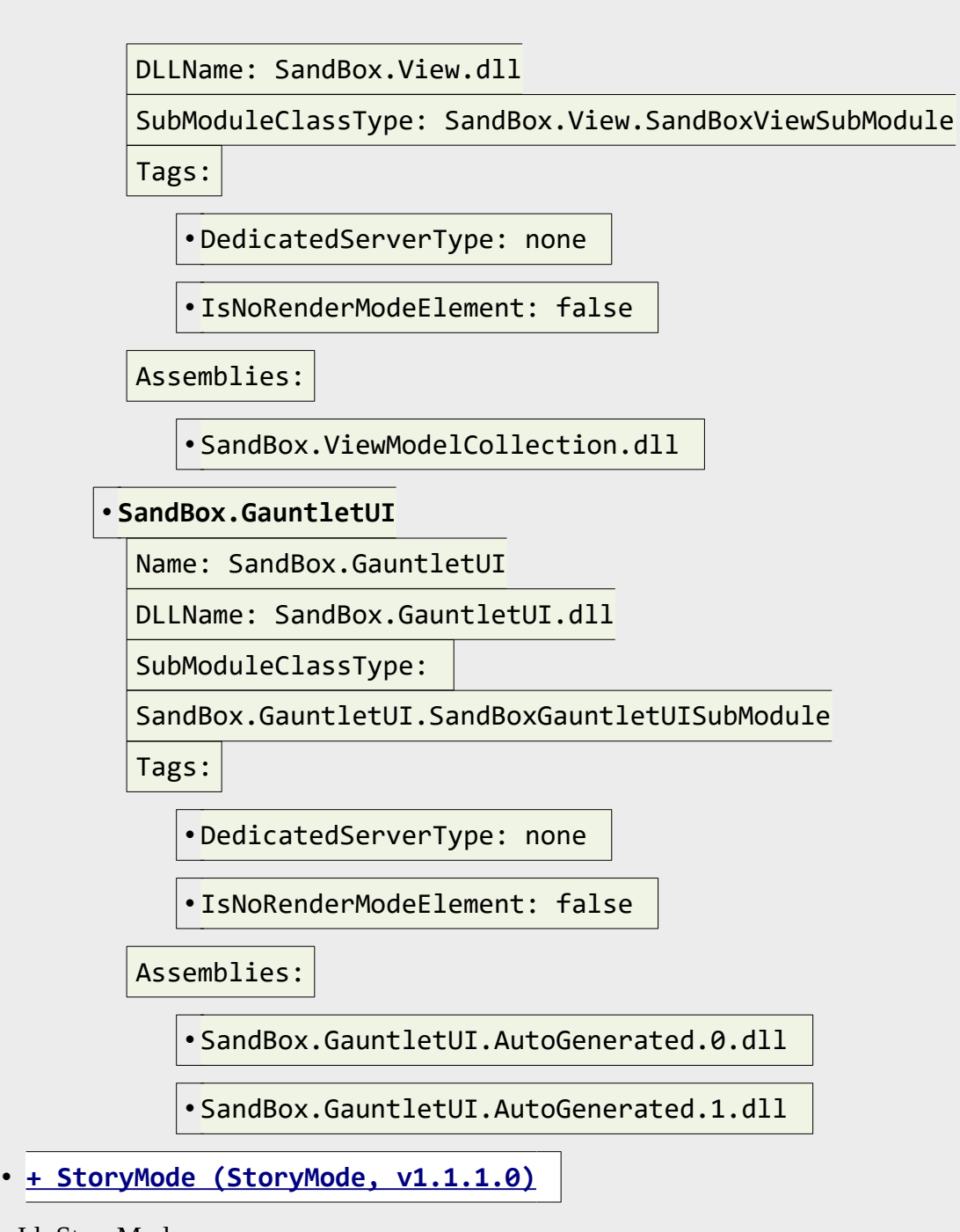

Id: StoryMode Name: StoryMode Version: v1.1.1.0 External: False Vortex: False Official: True Singleplayer: True Multiplayer: False Dependencies:

- Load After [Native](javascript:;)
- Load After [SandBoxCore](javascript:;)
- Load After [Sandbox](javascript:;)

SubModules:

• **StoryMode**

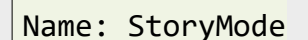

DLLName: StoryMode.dll

SubModuleClassType: StoryMode.StoryModeSubModule

Tags:

• DedicatedServerType: none

• IsNoRenderModeElement: false

### • **StoryMode.View**

Name: StoryMode.View

DLLName: StoryMode.View.dll

SubModuleClassType: StoryMode.View.StoryModeViewSubModule

Tags:

• DedicatedServerType: none

• IsNoRenderModeElement: false

Assemblies:

• StoryMode.ViewModelCollection.dll

• **StoryMode.GauntletUI**

Name: StoryMode.GauntletUI

DLLName: StoryMode.GauntletUI.dll

SubModuleClassType:

StoryMode.GauntletUI.StoryModeGauntletUISubModule

Tags:

• DedicatedServerType: none

• IsNoRenderModeElement: false

Assemblies:

• StoryMode.GauntletUI.AutoGenerated.dll

# • **[+ Diplomacy \(Bannerlord.Diplomacy, v1.2.5.0\)](javascript:;)**

Id: Bannerlord.Diplomacy Name: Diplomacy Version: v1.2.5.0 External: False Vortex: True Official: False Singleplayer: True Multiplayer: False

#### Dependencies:

- Load After [Bannerlord.Harmony](javascript:;)
- Load After [Bannerlord.ButterLib](javascript:;)
- Load After [Bannerlord.MBOptionScreen](javascript:;)
- Load After [Bannerlord.UIExtenderEx](javascript:;)
- Load After [Native](javascript:;)
- Load After [SandBoxCore](javascript:;)
- Load After [Sandbox](javascript:;)
- Load After [StoryMode](javascript:;)
- Load After [CustomBattle](javascript:;) (optional)
- Load After [BirthAndDeath](javascript:;) (optional)

Url:<https://www.nexusmods.com/mountandblade2bannerlord/mods/832> SubModules:

• **Bannerlord Module Loader**

Name: Bannerlord Module Loader

DLLName: Bannerlord.ModuleLoader.Bannerlord.Diplomacy.dll

SubModuleClassType:

Bannerlord.ModuleLoader.Bannerlord\_Diplomacy

Tags:

• LoaderFilter: Bannerlord.Diplomacy.\*.dll

Additional Assemblies:

• Bannerlord.ModuleLoader.Bannerlord.Diplomacy.dll

(Bannerlord.Diplomacy, Version=1.0.1.44, Culture=neutral,

PublicKeyToken=null)

• Bannerlord.Diplomacy.1.1.0.dll (Bannerlord.Diplomacy.1.1.0,

Version=1.2.5.0, Culture=neutral, PublicKeyToken=null)

**[+ Assemblies](javascript:;)**

Hide: Game Core System Modules Unclassified

• Bannerlord.Harmony, 2.2.2.85, MSIL, 170a9b40334fc5d116a617e96537fd31, [C:\Program Files \(x86\)\Steam\steamapps\common\Mount & Blade II](../../../../../Program%20Files%20(x86)/Steam/steamapps/common/Mount%20&%20Blade%20II%20Bannerlord/Modules/Bannerlord.Harmony/bin/Win64_Shipping_Client/Bannerlord.Harmony.dll) 

[Bannerlord\Modules\Bannerlord.Harmony\bin\Win64\\_Shipping\\_Client\](../../../../../Program%20Files%20(x86)/Steam/steamapps/common/Mount%20&%20Blade%20II%20Bannerlord/Modules/Bannerlord.Harmony/bin/Win64_Shipping_Client/Bannerlord.Harmony.dll)

[Bannerlord.Harmony.dll](../../../../../Program%20Files%20(x86)/Steam/steamapps/common/Mount%20&%20Blade%20II%20Bannerlord/Modules/Bannerlord.Harmony/bin/Win64_Shipping_Client/Bannerlord.Harmony.dll)

• Bannerlord.UIExtenderEx, 2.2.5.0, MSIL,

496ebc7e648f74908ef4f91649a0ff20, [C:\Program Files \(x86\)\Steam\](../../../../../Program%20Files%20(x86)/Steam/steamapps/common/Mount%20&%20Blade%20II%20Bannerlord/Modules/Bannerlord.UIExtenderEx/bin/Win64_Shipping_Client/Bannerlord.UIExtenderEx.dll)

[steamapps\common\Mount & Blade II Bannerlord\Modules\](../../../../../Program%20Files%20(x86)/Steam/steamapps/common/Mount%20&%20Blade%20II%20Bannerlord/Modules/Bannerlord.UIExtenderEx/bin/Win64_Shipping_Client/Bannerlord.UIExtenderEx.dll)

Bannerlord.UIExtenderEx\bin\Win64\_Shipping\_Client\

[Bannerlord.UIExtenderEx.dll](../../../../../Program%20Files%20(x86)/Steam/steamapps/common/Mount%20&%20Blade%20II%20Bannerlord/Modules/Bannerlord.UIExtenderEx/bin/Win64_Shipping_Client/Bannerlord.UIExtenderEx.dll)

- Ben.Demystifier, 0.4.0.0, MSIL, 965d07f46cd56ae2a4f310921230c206, [C:\](../../../../../Program%20Files%20(x86)/Steam/steamapps/common/Mount%20&%20Blade%20II%20Bannerlord/Modules/Bannerlord.ButterLib/bin/Win64_Shipping_Client/Ben.Demystifier.dll) Program Files (x86)\Steam\steamapps\common\Mount & Blade II Bannerlord\Modules\Bannerlord.ButterLib\bin\Win64 Shipping Client\ [Ben.Demystifier.dll](../../../../../Program%20Files%20(x86)/Steam/steamapps/common/Mount%20&%20Blade%20II%20Bannerlord/Modules/Bannerlord.ButterLib/bin/Win64_Shipping_Client/Ben.Demystifier.dll)
- Microsoft.Bcl.HashCode, 1.0.0.0, MSIL,

9ccecdcfe5f0302d19ccadee94b93b75, [C:\Program Files \(x86\)\Steam\](../../../../../Program%20Files%20(x86)/Steam/steamapps/common/Mount%20&%20Blade%20II%20Bannerlord/Modules/Bannerlord.ButterLib/bin/Win64_Shipping_Client/Microsoft.Bcl.HashCode.dll)

[steamapps\common\Mount & Blade II Bannerlord\Modules\](../../../../../Program%20Files%20(x86)/Steam/steamapps/common/Mount%20&%20Blade%20II%20Bannerlord/Modules/Bannerlord.ButterLib/bin/Win64_Shipping_Client/Microsoft.Bcl.HashCode.dll)

Bannerlord.ButterLib\bin\Win64 Shipping Client\

[Microsoft.Bcl.HashCode.dll](../../../../../Program%20Files%20(x86)/Steam/steamapps/common/Mount%20&%20Blade%20II%20Bannerlord/Modules/Bannerlord.ButterLib/bin/Win64_Shipping_Client/Microsoft.Bcl.HashCode.dll)

- System.Buffers, 4.0.3.0, MSIL, ecdfe8ede869d2ccc6bf99981ea96400, [C:\](../../../../../Program%20Files%20(x86)/Steam/steamapps/common/Mount%20&%20Blade%20II%20Bannerlord/Modules/Bannerlord.ButterLib/bin/Win64_Shipping_Client/System.Buffers.dll) Program Files (x86)\Steam\steamapps\common\Mount & Blade II [Bannerlord\Modules\Bannerlord.ButterLib\bin\Win64\\_Shipping\\_Client\](../../../../../Program%20Files%20(x86)/Steam/steamapps/common/Mount%20&%20Blade%20II%20Bannerlord/Modules/Bannerlord.ButterLib/bin/Win64_Shipping_Client/System.Buffers.dll) [System.Buffers.dll](../../../../../Program%20Files%20(x86)/Steam/steamapps/common/Mount%20&%20Blade%20II%20Bannerlord/Modules/Bannerlord.ButterLib/bin/Win64_Shipping_Client/System.Buffers.dll)
- System.Collections.Immutable, 5.0.0.0, MSIL,

c598080fa777d6e63dfd0370e97ec8f3, [C:\Program Files \(x86\)\Steam\](../../../../../Program%20Files%20(x86)/Steam/steamapps/common/Mount%20&%20Blade%20II%20Bannerlord/Modules/Bannerlord.ButterLib/bin/Win64_Shipping_Client/System.Collections.Immutable.dll)

[steamapps\common\Mount & Blade II Bannerlord\Modules\](../../../../../Program%20Files%20(x86)/Steam/steamapps/common/Mount%20&%20Blade%20II%20Bannerlord/Modules/Bannerlord.ButterLib/bin/Win64_Shipping_Client/System.Collections.Immutable.dll)

Bannerlord.ButterLib\bin\Win64\_Shipping\_Client\

[System.Collections.Immutable.dll](../../../../../Program%20Files%20(x86)/Steam/steamapps/common/Mount%20&%20Blade%20II%20Bannerlord/Modules/Bannerlord.ButterLib/bin/Win64_Shipping_Client/System.Collections.Immutable.dll)

- System.Memory, 4.0.1.1, MSIL, 6fb95a357a3f7e88ade5c1629e2801f8, <u>[C:\](../../../../../Program%20Files%20(x86)/Steam/steamapps/common/Mount%20&%20Blade%20II%20Bannerlord/Modules/Bannerlord.ButterLib/bin/Win64_Shipping_Client/System.Memory.dll)</u> Program Files (x86)\Steam\steamapps\common\Mount & Blade II Bannerlord\Modules\Bannerlord.ButterLib\bin\Win64 Shipping Client\ [System.Memory.dll](../../../../../Program%20Files%20(x86)/Steam/steamapps/common/Mount%20&%20Blade%20II%20Bannerlord/Modules/Bannerlord.ButterLib/bin/Win64_Shipping_Client/System.Memory.dll)
- System.Reflection.Metadata, 5.0.0.0, MSIL,

c4ea65bd802f1ccd3ea2ad1841fd85c2, [C:\Program Files \(x86\)\Steam\](../../../../../Program%20Files%20(x86)/Steam/steamapps/common/Mount%20&%20Blade%20II%20Bannerlord/Modules/Bannerlord.ButterLib/bin/Win64_Shipping_Client/System.Reflection.Metadata.dll)

[steamapps\common\Mount & Blade II Bannerlord\Modules\](../../../../../Program%20Files%20(x86)/Steam/steamapps/common/Mount%20&%20Blade%20II%20Bannerlord/Modules/Bannerlord.ButterLib/bin/Win64_Shipping_Client/System.Reflection.Metadata.dll)

Bannerlord.ButterLib\bin\Win64\_Shipping\_Client\

[System.Reflection.Metadata.dll](../../../../../Program%20Files%20(x86)/Steam/steamapps/common/Mount%20&%20Blade%20II%20Bannerlord/Modules/Bannerlord.ButterLib/bin/Win64_Shipping_Client/System.Reflection.Metadata.dll)

• System.Runtime.CompilerServices.Unsafe, 4.0.4.1, MSIL,

da04a75ddc22118ed24e0b53e474805a, [C:\Program Files \(x86\)\Steam\](../../../../../Program%20Files%20(x86)/Steam/steamapps/common/Mount%20&%20Blade%20II%20Bannerlord/Modules/Bannerlord.ButterLib/bin/Win64_Shipping_Client/System.Runtime.CompilerServices.Unsafe.dll)

[steamapps\common\Mount & Blade II Bannerlord\Modules\](../../../../../Program%20Files%20(x86)/Steam/steamapps/common/Mount%20&%20Blade%20II%20Bannerlord/Modules/Bannerlord.ButterLib/bin/Win64_Shipping_Client/System.Runtime.CompilerServices.Unsafe.dll)

Bannerlord.ButterLib\bin\Win64\_Shipping\_Client\

[System.Runtime.CompilerServices.Unsafe.dll](../../../../../Program%20Files%20(x86)/Steam/steamapps/common/Mount%20&%20Blade%20II%20Bannerlord/Modules/Bannerlord.ButterLib/bin/Win64_Shipping_Client/System.Runtime.CompilerServices.Unsafe.dll)

- System.Threading.Tasks.Extensions, 4.2.0.1, MSIL,
	- e1e9d7d46e5cd9525c5927dc98d9ecc7, [C:\Program Files \(x86\)\Steam\](../../../../../Program%20Files%20(x86)/Steam/steamapps/common/Mount%20&%20Blade%20II%20Bannerlord/Modules/Bannerlord.ButterLib/bin/Win64_Shipping_Client/System.Threading.Tasks.Extensions.dll)

[steamapps\common\Mount & Blade II Bannerlord\Modules\](../../../../../Program%20Files%20(x86)/Steam/steamapps/common/Mount%20&%20Blade%20II%20Bannerlord/Modules/Bannerlord.ButterLib/bin/Win64_Shipping_Client/System.Threading.Tasks.Extensions.dll)

Bannerlord.ButterLib\bin\Win64 Shipping Client\

[System.Threading.Tasks.Extensions.dll](../../../../../Program%20Files%20(x86)/Steam/steamapps/common/Mount%20&%20Blade%20II%20Bannerlord/Modules/Bannerlord.ButterLib/bin/Win64_Shipping_Client/System.Threading.Tasks.Extensions.dll)

- Microsoft.Extensions.DependencyInjection.Abstractions, 2.0.0.0, MSIL, 6f3cca084046a16c91f64953bd6ae66c, [C:\Program Files \(x86\)\Steam\](../../../../../Program%20Files%20(x86)/Steam/steamapps/common/Mount%20&%20Blade%20II%20Bannerlord/Modules/Bannerlord.ButterLib/bin/Win64_Shipping_Client/Microsoft.Extensions.DependencyInjection.Abstractions.dll) [steamapps\common\Mount & Blade II Bannerlord\Modules\](../../../../../Program%20Files%20(x86)/Steam/steamapps/common/Mount%20&%20Blade%20II%20Bannerlord/Modules/Bannerlord.ButterLib/bin/Win64_Shipping_Client/Microsoft.Extensions.DependencyInjection.Abstractions.dll) Bannerlord.ButterLib\bin\Win64\_Shipping\_Client\ [Microsoft.Extensions.DependencyInjection.Abstractions.dll](../../../../../Program%20Files%20(x86)/Steam/steamapps/common/Mount%20&%20Blade%20II%20Bannerlord/Modules/Bannerlord.ButterLib/bin/Win64_Shipping_Client/Microsoft.Extensions.DependencyInjection.Abstractions.dll)
- Microsoft.Extensions.Logging.Abstractions, 2.0.0.0, MSIL,

f6bfb173119f48eed8b3616a3fd5464f, [C:\Program Files \(x86\)\Steam\](../../../../../Program%20Files%20(x86)/Steam/steamapps/common/Mount%20&%20Blade%20II%20Bannerlord/Modules/Bannerlord.ButterLib/bin/Win64_Shipping_Client/Microsoft.Extensions.Logging.Abstractions.dll)

[steamapps\common\Mount & Blade II Bannerlord\Modules\](../../../../../Program%20Files%20(x86)/Steam/steamapps/common/Mount%20&%20Blade%20II%20Bannerlord/Modules/Bannerlord.ButterLib/bin/Win64_Shipping_Client/Microsoft.Extensions.Logging.Abstractions.dll)

Bannerlord.ButterLib\bin\Win64\_Shipping\_Client\

[Microsoft.Extensions.Logging.Abstractions.dll](../../../../../Program%20Files%20(x86)/Steam/steamapps/common/Mount%20&%20Blade%20II%20Bannerlord/Modules/Bannerlord.ButterLib/bin/Win64_Shipping_Client/Microsoft.Extensions.Logging.Abstractions.dll)

• Microsoft.Extensions.DependencyInjection, 2.0.0.0, MSIL,

432c3bdf19dfa3d6440e8f1454e68e2e, [C:\Program Files \(x86\)\Steam\](../../../../../Program%20Files%20(x86)/Steam/steamapps/common/Mount%20&%20Blade%20II%20Bannerlord/Modules/Bannerlord.ButterLib/bin/Win64_Shipping_Client/Microsoft.Extensions.DependencyInjection.dll)

[steamapps\common\Mount & Blade II Bannerlord\Modules\](../../../../../Program%20Files%20(x86)/Steam/steamapps/common/Mount%20&%20Blade%20II%20Bannerlord/Modules/Bannerlord.ButterLib/bin/Win64_Shipping_Client/Microsoft.Extensions.DependencyInjection.dll)

Bannerlord.ButterLib\bin\Win64 Shipping Client\

[Microsoft.Extensions.DependencyInjection.dll](../../../../../Program%20Files%20(x86)/Steam/steamapps/common/Mount%20&%20Blade%20II%20Bannerlord/Modules/Bannerlord.ButterLib/bin/Win64_Shipping_Client/Microsoft.Extensions.DependencyInjection.dll)

• Microsoft.Extensions.Logging, 2.0.0.0, MSIL,

ddebddf19ecf76882309e8f8f1a1c75b, [C:\Program Files \(x86\)\Steam\](../../../../../Program%20Files%20(x86)/Steam/steamapps/common/Mount%20&%20Blade%20II%20Bannerlord/Modules/Bannerlord.ButterLib/bin/Win64_Shipping_Client/Microsoft.Extensions.Logging.dll)

[steamapps\common\Mount & Blade II Bannerlord\Modules\](../../../../../Program%20Files%20(x86)/Steam/steamapps/common/Mount%20&%20Blade%20II%20Bannerlord/Modules/Bannerlord.ButterLib/bin/Win64_Shipping_Client/Microsoft.Extensions.Logging.dll)

Bannerlord.ButterLib\bin\Win64 Shipping Client\

[Microsoft.Extensions.Logging.dll](../../../../../Program%20Files%20(x86)/Steam/steamapps/common/Mount%20&%20Blade%20II%20Bannerlord/Modules/Bannerlord.ButterLib/bin/Win64_Shipping_Client/Microsoft.Extensions.Logging.dll)

• Microsoft.Extensions.Options, 2.0.0.0, MSIL,

0cd6938593b1785b4ac087f7fe5c47e9, [C:\Program Files \(x86\)\Steam\](../../../../../Program%20Files%20(x86)/Steam/steamapps/common/Mount%20&%20Blade%20II%20Bannerlord/Modules/Bannerlord.ButterLib/bin/Win64_Shipping_Client/Microsoft.Extensions.Options.dll)

[steamapps\common\Mount & Blade II Bannerlord\Modules\](../../../../../Program%20Files%20(x86)/Steam/steamapps/common/Mount%20&%20Blade%20II%20Bannerlord/Modules/Bannerlord.ButterLib/bin/Win64_Shipping_Client/Microsoft.Extensions.Options.dll)

Bannerlord.ButterLib\bin\Win64 Shipping Client\

[Microsoft.Extensions.Options.dll](../../../../../Program%20Files%20(x86)/Steam/steamapps/common/Mount%20&%20Blade%20II%20Bannerlord/Modules/Bannerlord.ButterLib/bin/Win64_Shipping_Client/Microsoft.Extensions.Options.dll)

• Microsoft.Extensions.Primitives, 2.0.0.0, MSIL,

b5c71bed0a0cc2db2aa02445a4afa774, [C:\Program Files \(x86\)\Steam\](../../../../../Program%20Files%20(x86)/Steam/steamapps/common/Mount%20&%20Blade%20II%20Bannerlord/Modules/Bannerlord.ButterLib/bin/Win64_Shipping_Client/Microsoft.Extensions.Primitives.dll)

[steamapps\common\Mount & Blade II Bannerlord\Modules\](../../../../../Program%20Files%20(x86)/Steam/steamapps/common/Mount%20&%20Blade%20II%20Bannerlord/Modules/Bannerlord.ButterLib/bin/Win64_Shipping_Client/Microsoft.Extensions.Primitives.dll)

Bannerlord.ButterLib\bin\Win64 Shipping Client\

[Microsoft.Extensions.Primitives.dll](../../../../../Program%20Files%20(x86)/Steam/steamapps/common/Mount%20&%20Blade%20II%20Bannerlord/Modules/Bannerlord.ButterLib/bin/Win64_Shipping_Client/Microsoft.Extensions.Primitives.dll)

- Serilog, 2.0.0.0, MSIL, 0aa45a8a1cd24cd2b589e4aad925f35d, C:\Program [Files \(x86\)\Steam\steamapps\common\Mount & Blade II Bannerlord\](../../../../../Program%20Files%20(x86)/Steam/steamapps/common/Mount%20&%20Blade%20II%20Bannerlord/Modules/Bannerlord.ButterLib/bin/Win64_Shipping_Client/Serilog.dll) Modules\Bannerlord.ButterLib\bin\Win64 Shipping Client\Serilog.dll
- Serilog.Extensions.Logging, 2.0.0.0, MSIL, 680cea3f3f888a046d8ad7a524259ef1, [C:\Program Files \(x86\)\Steam\](../../../../../Program%20Files%20(x86)/Steam/steamapps/common/Mount%20&%20Blade%20II%20Bannerlord/Modules/Bannerlord.ButterLib/bin/Win64_Shipping_Client/Serilog.Extensions.Logging.dll) [steamapps\common\Mount & Blade II Bannerlord\Modules\](../../../../../Program%20Files%20(x86)/Steam/steamapps/common/Mount%20&%20Blade%20II%20Bannerlord/Modules/Bannerlord.ButterLib/bin/Win64_Shipping_Client/Serilog.Extensions.Logging.dll) Bannerlord.ButterLib\bin\Win64 Shipping Client\ [Serilog.Extensions.Logging.dll](../../../../../Program%20Files%20(x86)/Steam/steamapps/common/Mount%20&%20Blade%20II%20Bannerlord/Modules/Bannerlord.ButterLib/bin/Win64_Shipping_Client/Serilog.Extensions.Logging.dll)
- Serilog.Sinks.File, 5.0.0.0, MSIL, c25357a7950dcfc7f85ee9d593cb1a24, [C:\Program Files \(x86\)\Steam\steamapps\common\Mount & Blade II](../../../../../Program%20Files%20(x86)/Steam/steamapps/common/Mount%20&%20Blade%20II%20Bannerlord/Modules/Bannerlord.ButterLib/bin/Win64_Shipping_Client/Serilog.Sinks.File.dll)  Bannerlord\Modules\Bannerlord.ButterLib\bin\Win64 Shipping Client\ [Serilog.Sinks.File.dll](../../../../../Program%20Files%20(x86)/Steam/steamapps/common/Mount%20&%20Blade%20II%20Bannerlord/Modules/Bannerlord.ButterLib/bin/Win64_Shipping_Client/Serilog.Sinks.File.dll)
- Bannerlord.ButterLib, 2.6.3.0, MSIL, 3603c0767f47c0a7b19e88554ea9da05, [C:\Program Files \(x86\)\Steam\steamapps\common\Mount & Blade II](../../../../../Program%20Files%20(x86)/Steam/steamapps/common/Mount%20&%20Blade%20II%20Bannerlord/Modules/Bannerlord.ButterLib/bin/Win64_Shipping_Client/Bannerlord.ButterLib.dll)  Bannerlord\Modules\Bannerlord.ButterLib\bin\Win64 Shipping Client\ [Bannerlord.ButterLib.dll](../../../../../Program%20Files%20(x86)/Steam/steamapps/common/Mount%20&%20Blade%20II%20Bannerlord/Modules/Bannerlord.ButterLib/bin/Win64_Shipping_Client/Bannerlord.ButterLib.dll)
- MCMv5, 5.5.5.0, Amd64, 728ab3e90ba7a5c51783defff05a3901, C:\Program [Files \(x86\)\Steam\steamapps\common\Mount & Blade II Bannerlord\](../../../../../Program%20Files%20(x86)/Steam/steamapps/common/Mount%20&%20Blade%20II%20Bannerlord/Modules/Bannerlord.MBOptionScreen/bin/Win64_Shipping_Client/MCMv5.dll) [Modules\Bannerlord.MBOptionScreen\bin\Win64\\_Shipping\\_Client\MCMv5.dll](../../../../../Program%20Files%20(x86)/Steam/steamapps/common/Mount%20&%20Blade%20II%20Bannerlord/Modules/Bannerlord.MBOptionScreen/bin/Win64_Shipping_Client/MCMv5.dll)
- MCM.UI.Adapter.MCMv5, 5.5.5.0, Amd64,

abbe3d3aaeb98f8bfabae4f81ef0c39b, [C:\Program Files \(x86\)\Steam\](../../../../../Program%20Files%20(x86)/Steam/steamapps/common/Mount%20&%20Blade%20II%20Bannerlord/Modules/Bannerlord.MBOptionScreen/bin/Win64_Shipping_Client/MCM.UI.Adapter.MCMv5.dll)

[steamapps\common\Mount & Blade II Bannerlord\Modules\](../../../../../Program%20Files%20(x86)/Steam/steamapps/common/Mount%20&%20Blade%20II%20Bannerlord/Modules/Bannerlord.MBOptionScreen/bin/Win64_Shipping_Client/MCM.UI.Adapter.MCMv5.dll)

Bannerlord.MBOptionScreen\bin\Win64 Shipping Client\

[MCM.UI.Adapter.MCMv5.dll](../../../../../Program%20Files%20(x86)/Steam/steamapps/common/Mount%20&%20Blade%20II%20Bannerlord/Modules/Bannerlord.MBOptionScreen/bin/Win64_Shipping_Client/MCM.UI.Adapter.MCMv5.dll)

• MCMv5.UI, 5.5.5.0, Amd64, ed5851d000635c2fdc0d80b7a34d4d09, [C:\Program](../../../../../Program%20Files%20(x86)/Steam/steamapps/common/Mount%20&%20Blade%20II%20Bannerlord/Modules/Bannerlord.MBOptionScreen/bin/Win64_Shipping_Client/MCMv5.UI.dll)

[Files \(x86\)\Steam\steamapps\common\Mount & Blade II Bannerlord\](../../../../../Program%20Files%20(x86)/Steam/steamapps/common/Mount%20&%20Blade%20II%20Bannerlord/Modules/Bannerlord.MBOptionScreen/bin/Win64_Shipping_Client/MCMv5.UI.dll) Modules\Bannerlord.MBOptionScreen\bin\Win64 Shipping Client\ [MCMv5.UI.dll](../../../../../Program%20Files%20(x86)/Steam/steamapps/common/Mount%20&%20Blade%20II%20Bannerlord/Modules/Bannerlord.MBOptionScreen/bin/Win64_Shipping_Client/MCMv5.UI.dll)

• TaleWorlds.MountAndBlade.View, 1.0.0.0, Amd64,

6cdf366b7620f38054894103f847d4f4, [C:\Program Files \(x86\)\Steam\](../../../../../Program%20Files%20(x86)/Steam/steamapps/common/Mount%20&%20Blade%20II%20Bannerlord/Modules/Native/bin/Win64_Shipping_Client/TaleWorlds.MountAndBlade.View.dll)

[steamapps\common\Mount & Blade II Bannerlord\Modules\Native\bin\](../../../../../Program%20Files%20(x86)/Steam/steamapps/common/Mount%20&%20Blade%20II%20Bannerlord/Modules/Native/bin/Win64_Shipping_Client/TaleWorlds.MountAndBlade.View.dll)

Win64 Shipping Client\TaleWorlds.MountAndBlade.View.dll

• TaleWorlds.MountAndBlade.GauntletUI.AutoGenerated.0, 1.0.0.0, Amd64, af68c840a925c28d63a044c2c86346dc, [C:\Program Files \(x86\)\Steam\](../../../../../Program%20Files%20(x86)/Steam/steamapps/common/Mount%20&%20Blade%20II%20Bannerlord/Modules/Native/bin/Win64_Shipping_Client/TaleWorlds.MountAndBlade.GauntletUI.AutoGenerated.0.dll) [steamapps\common\Mount & Blade II Bannerlord\Modules\Native\bin\](../../../../../Program%20Files%20(x86)/Steam/steamapps/common/Mount%20&%20Blade%20II%20Bannerlord/Modules/Native/bin/Win64_Shipping_Client/TaleWorlds.MountAndBlade.GauntletUI.AutoGenerated.0.dll) Win64 Shipping Client\

[TaleWorlds.MountAndBlade.GauntletUI.AutoGenerated.0.dll](../../../../../Program%20Files%20(x86)/Steam/steamapps/common/Mount%20&%20Blade%20II%20Bannerlord/Modules/Native/bin/Win64_Shipping_Client/TaleWorlds.MountAndBlade.GauntletUI.AutoGenerated.0.dll)

• TaleWorlds.MountAndBlade.GauntletUI.AutoGenerated.1, 1.0.0.0, Amd64, 4aac17e7d1c10385da814caf53c2544e, [C:\Program Files \(x86\)\Steam\](../../../../../Program%20Files%20(x86)/Steam/steamapps/common/Mount%20&%20Blade%20II%20Bannerlord/Modules/Native/bin/Win64_Shipping_Client/TaleWorlds.MountAndBlade.GauntletUI.AutoGenerated.1.dll) [steamapps\common\Mount & Blade II Bannerlord\Modules\Native\bin\](../../../../../Program%20Files%20(x86)/Steam/steamapps/common/Mount%20&%20Blade%20II%20Bannerlord/Modules/Native/bin/Win64_Shipping_Client/TaleWorlds.MountAndBlade.GauntletUI.AutoGenerated.1.dll) Win64\_Shipping\_Client\

[TaleWorlds.MountAndBlade.GauntletUI.AutoGenerated.1.dll](../../../../../Program%20Files%20(x86)/Steam/steamapps/common/Mount%20&%20Blade%20II%20Bannerlord/Modules/Native/bin/Win64_Shipping_Client/TaleWorlds.MountAndBlade.GauntletUI.AutoGenerated.1.dll)

- TaleWorlds.MountAndBlade.GauntletUI, 1.0.0.0, Amd64, 3eda12f109c7663d891793fcb2d22536, [C:\Program Files \(x86\)\Steam\](../../../../../Program%20Files%20(x86)/Steam/steamapps/common/Mount%20&%20Blade%20II%20Bannerlord/Modules/Native/bin/Win64_Shipping_Client/TaleWorlds.MountAndBlade.GauntletUI.dll) [steamapps\common\Mount & Blade II Bannerlord\Modules\Native\bin\](../../../../../Program%20Files%20(x86)/Steam/steamapps/common/Mount%20&%20Blade%20II%20Bannerlord/Modules/Native/bin/Win64_Shipping_Client/TaleWorlds.MountAndBlade.GauntletUI.dll) Win64 Shipping Client\TaleWorlds.MountAndBlade.GauntletUI.dll
- TaleWorlds.MountAndBlade.Platform.PC, 1.0.0.0, Amd64, 939b0f49d37ac3f775783e6d87cb0d83, [C:\Program Files \(x86\)\Steam\](../../../../../Program%20Files%20(x86)/Steam/steamapps/common/Mount%20&%20Blade%20II%20Bannerlord/Modules/Native/bin/Win64_Shipping_Client/TaleWorlds.MountAndBlade.Platform.PC.dll) [steamapps\common\Mount & Blade II Bannerlord\Modules\Native\bin\](../../../../../Program%20Files%20(x86)/Steam/steamapps/common/Mount%20&%20Blade%20II%20Bannerlord/Modules/Native/bin/Win64_Shipping_Client/TaleWorlds.MountAndBlade.Platform.PC.dll) Win64 Shipping Client\TaleWorlds.MountAndBlade.Platform.PC.dll
- TaleWorlds.MountAndBlade.CustomBattle, 1.0.0.0, Amd64, 992e5f550f638259d7ab2984660173dd, [C:\Program Files \(x86\)\Steam\](../../../../../Program%20Files%20(x86)/Steam/steamapps/common/Mount%20&%20Blade%20II%20Bannerlord/Modules/CustomBattle/bin/Win64_Shipping_Client/TaleWorlds.MountAndBlade.CustomBattle.dll) [steamapps\common\Mount & Blade II Bannerlord\Modules\CustomBattle\](../../../../../Program%20Files%20(x86)/Steam/steamapps/common/Mount%20&%20Blade%20II%20Bannerlord/Modules/CustomBattle/bin/Win64_Shipping_Client/TaleWorlds.MountAndBlade.CustomBattle.dll) [bin\Win64\\_Shipping\\_Client\TaleWorlds.MountAndBlade.CustomBattle.dll](../../../../../Program%20Files%20(x86)/Steam/steamapps/common/Mount%20&%20Blade%20II%20Bannerlord/Modules/CustomBattle/bin/Win64_Shipping_Client/TaleWorlds.MountAndBlade.CustomBattle.dll)
- SandBox, 1.0.0.0, Amd64, 90a01f23d95d6df0c9e33ed792662a8c, [C:\Program](../../../../../Program%20Files%20(x86)/Steam/steamapps/common/Mount%20&%20Blade%20II%20Bannerlord/Modules/SandBox/bin/Win64_Shipping_Client/SandBox.dll)  [Files \(x86\)\Steam\steamapps\common\Mount & Blade II Bannerlord\](../../../../../Program%20Files%20(x86)/Steam/steamapps/common/Mount%20&%20Blade%20II%20Bannerlord/Modules/SandBox/bin/Win64_Shipping_Client/SandBox.dll) Modules\SandBox\bin\Win64 Shipping Client\SandBox.dll

• SandBox.ViewModelCollection, 1.0.0.0, Amd64,

88c4c4f03c1bccc764c006e8a601877a, [C:\Program Files \(x86\)\Steam\](../../../../../Program%20Files%20(x86)/Steam/steamapps/common/Mount%20&%20Blade%20II%20Bannerlord/Modules/SandBox/bin/Win64_Shipping_Client/SandBox.ViewModelCollection.dll) [steamapps\common\Mount & Blade II Bannerlord\Modules\SandBox\bin\](../../../../../Program%20Files%20(x86)/Steam/steamapps/common/Mount%20&%20Blade%20II%20Bannerlord/Modules/SandBox/bin/Win64_Shipping_Client/SandBox.ViewModelCollection.dll) Win64 Shipping Client\SandBox.ViewModelCollection.dll

- SandBox.View, 1.0.0.0, Amd64, 84b46bf274fb2c116ad1d6b1cc1607ad,  $C:\ \$  $C:\ \$ Program Files (x86)\Steam\steamapps\common\Mount & Blade II Bannerlord\Modules\SandBox\bin\Win64 Shipping Client\SandBox.View.dll
- SandBox.GauntletUI.AutoGenerated.0, 1.0.0.0, Amd64, f4a0591834f70f28b64aeddc5755905d, [C:\Program Files \(x86\)\Steam\](../../../../../Program%20Files%20(x86)/Steam/steamapps/common/Mount%20&%20Blade%20II%20Bannerlord/Modules/SandBox/bin/Win64_Shipping_Client/SandBox.GauntletUI.AutoGenerated.0.dll) [steamapps\common\Mount & Blade II Bannerlord\Modules\SandBox\bin\](../../../../../Program%20Files%20(x86)/Steam/steamapps/common/Mount%20&%20Blade%20II%20Bannerlord/Modules/SandBox/bin/Win64_Shipping_Client/SandBox.GauntletUI.AutoGenerated.0.dll) Win64 Shipping Client\SandBox.GauntletUI.AutoGenerated.0.dll
- SandBox.GauntletUI.AutoGenerated.1, 1.0.0.0, Amd64, 5891be9d9aed9bdc32c4f0f6d55931f9, [C:\Program Files \(x86\)\Steam\](../../../../../Program%20Files%20(x86)/Steam/steamapps/common/Mount%20&%20Blade%20II%20Bannerlord/Modules/SandBox/bin/Win64_Shipping_Client/SandBox.GauntletUI.AutoGenerated.1.dll) [steamapps\common\Mount & Blade II Bannerlord\Modules\SandBox\bin\](../../../../../Program%20Files%20(x86)/Steam/steamapps/common/Mount%20&%20Blade%20II%20Bannerlord/Modules/SandBox/bin/Win64_Shipping_Client/SandBox.GauntletUI.AutoGenerated.1.dll) [Win64\\_Shipping\\_Client\SandBox.GauntletUI.AutoGenerated.1.dll](../../../../../Program%20Files%20(x86)/Steam/steamapps/common/Mount%20&%20Blade%20II%20Bannerlord/Modules/SandBox/bin/Win64_Shipping_Client/SandBox.GauntletUI.AutoGenerated.1.dll)
- SandBox.GauntletUI, 1.0.0.0, Amd64, fd45fc750fbc3a7606aaecbff4d549da, [C:\Program Files \(x86\)\Steam\steamapps\common\Mount & Blade II](../../../../../Program%20Files%20(x86)/Steam/steamapps/common/Mount%20&%20Blade%20II%20Bannerlord/Modules/SandBox/bin/Win64_Shipping_Client/SandBox.GauntletUI.dll)  [Bannerlord\Modules\SandBox\bin\Win64\\_Shipping\\_Client\](../../../../../Program%20Files%20(x86)/Steam/steamapps/common/Mount%20&%20Blade%20II%20Bannerlord/Modules/SandBox/bin/Win64_Shipping_Client/SandBox.GauntletUI.dll) [SandBox.GauntletUI.dll](../../../../../Program%20Files%20(x86)/Steam/steamapps/common/Mount%20&%20Blade%20II%20Bannerlord/Modules/SandBox/bin/Win64_Shipping_Client/SandBox.GauntletUI.dll)
- StoryMode, 1.0.0.0, Amd64, a994c403bd08f97d37651a97ef9421ae, [C:\](../../../../../Program%20Files%20(x86)/Steam/steamapps/common/Mount%20&%20Blade%20II%20Bannerlord/Modules/StoryMode/bin/Win64_Shipping_Client/StoryMode.dll) Program Files (x86)\Steam\steamapps\common\Mount & Blade II Bannerlord\Modules\StoryMode\bin\Win64 Shipping Client\StoryMode.dll
- StoryMode.ViewModelCollection, 1.0.0.0, Amd64, 2358e341b543fd5ce39ae6f5f467a6a9, [C:\Program Files \(x86\)\Steam\](../../../../../Program%20Files%20(x86)/Steam/steamapps/common/Mount%20&%20Blade%20II%20Bannerlord/Modules/StoryMode/bin/Win64_Shipping_Client/StoryMode.ViewModelCollection.dll) [steamapps\common\Mount & Blade II Bannerlord\Modules\StoryMode\bin\](../../../../../Program%20Files%20(x86)/Steam/steamapps/common/Mount%20&%20Blade%20II%20Bannerlord/Modules/StoryMode/bin/Win64_Shipping_Client/StoryMode.ViewModelCollection.dll) [Win64\\_Shipping\\_Client\StoryMode.ViewModelCollection.dll](../../../../../Program%20Files%20(x86)/Steam/steamapps/common/Mount%20&%20Blade%20II%20Bannerlord/Modules/StoryMode/bin/Win64_Shipping_Client/StoryMode.ViewModelCollection.dll)
- StoryMode.View, 1.0.0.0, Amd64, 05e899278de0ee53b6098ec22bf3dc40, [C:\](../../../../../Program%20Files%20(x86)/Steam/steamapps/common/Mount%20&%20Blade%20II%20Bannerlord/Modules/StoryMode/bin/Win64_Shipping_Client/StoryMode.View.dll) Program Files (x86)\Steam\steamapps\common\Mount & Blade II Bannerlord\Modules\StoryMode\bin\Win64\_Shipping\_Client\ [StoryMode.View.dll](../../../../../Program%20Files%20(x86)/Steam/steamapps/common/Mount%20&%20Blade%20II%20Bannerlord/Modules/StoryMode/bin/Win64_Shipping_Client/StoryMode.View.dll)

• StoryMode.GauntletUI.AutoGenerated, 1.0.0.0, Amd64,

4f22eb0596f2c412c1f6960845093215, [C:\Program Files \(x86\)\Steam\](../../../../../Program%20Files%20(x86)/Steam/steamapps/common/Mount%20&%20Blade%20II%20Bannerlord/Modules/StoryMode/bin/Win64_Shipping_Client/StoryMode.GauntletUI.AutoGenerated.dll)

[steamapps\common\Mount & Blade II Bannerlord\Modules\StoryMode\bin\](../../../../../Program%20Files%20(x86)/Steam/steamapps/common/Mount%20&%20Blade%20II%20Bannerlord/Modules/StoryMode/bin/Win64_Shipping_Client/StoryMode.GauntletUI.AutoGenerated.dll) Win64 Shipping Client\StoryMode.GauntletUI.AutoGenerated.dll

• StoryMode.GauntletUI, 1.0.0.0, Amd64,

31458f7c472bc8cbaf0741094c4870ea, [C:\Program Files \(x86\)\Steam\](../../../../../Program%20Files%20(x86)/Steam/steamapps/common/Mount%20&%20Blade%20II%20Bannerlord/Modules/StoryMode/bin/Win64_Shipping_Client/StoryMode.GauntletUI.dll)

[steamapps\common\Mount & Blade II Bannerlord\Modules\StoryMode\bin\](../../../../../Program%20Files%20(x86)/Steam/steamapps/common/Mount%20&%20Blade%20II%20Bannerlord/Modules/StoryMode/bin/Win64_Shipping_Client/StoryMode.GauntletUI.dll)

Win64 Shipping Client\StoryMode.GauntletUI.dll

- mscorlib, 4.0.0.0, Amd64, d5d9e603a2b08b2dd908f69f532c0a92, [C:\](../../../../../Windows/Microsoft.NET/Framework64/v4.0.30319/mscorlib.dll) [Windows\Microsoft.NET\Framework64\v4.0.30319\mscorlib.dll](../../../../../Windows/Microsoft.NET/Framework64/v4.0.30319/mscorlib.dll)
- TaleWorlds.MountAndBlade.Launcher, 1.0.0.0, Amd64, 68059d52ddcb3601769f257ae2d7fbee, [C:\Program Files \(x86\)\Steam\](../../../../../Program%20Files%20(x86)/Steam/steamapps/common/Mount%20&%20Blade%20II%20Bannerlord/bin/Win64_Shipping_Client/TaleWorlds.MountAndBlade.Launcher.exe) [steamapps\common\Mount & Blade II Bannerlord\bin\](../../../../../Program%20Files%20(x86)/Steam/steamapps/common/Mount%20&%20Blade%20II%20Bannerlord/bin/Win64_Shipping_Client/TaleWorlds.MountAndBlade.Launcher.exe) Win64 Shipping Client\TaleWorlds.MountAndBlade.Launcher.exe
- TaleWorlds.MountAndBlade.Launcher.Library, 1.0.0.0, Amd64, 8f60633620082d02d5418fd2438863c2, [C:\Program Files \(x86\)\Steam\](../../../../../Program%20Files%20(x86)/Steam/steamapps/common/Mount%20&%20Blade%20II%20Bannerlord/bin/Win64_Shipping_Client/TaleWorlds.MountAndBlade.Launcher.Library.dll) [steamapps\common\Mount & Blade II Bannerlord\bin\](../../../../../Program%20Files%20(x86)/Steam/steamapps/common/Mount%20&%20Blade%20II%20Bannerlord/bin/Win64_Shipping_Client/TaleWorlds.MountAndBlade.Launcher.Library.dll) [Win64\\_Shipping\\_Client\TaleWorlds.MountAndBlade.Launcher.Library.dll](../../../../../Program%20Files%20(x86)/Steam/steamapps/common/Mount%20&%20Blade%20II%20Bannerlord/bin/Win64_Shipping_Client/TaleWorlds.MountAndBlade.Launcher.Library.dll)
- netstandard, 2.0.0.0, MSIL, 317d874fdf4b3bf15de6b3c569dd9517,  $C:\ \set$  $C:\ \set$ [Windows\Microsoft.Net\assembly\GAC\\_MSIL\netstandard\](../../../../../Windows/Microsoft.Net/assembly/GAC_MSIL/netstandard/v4.0_2.0.0.0__cc7b13ffcd2ddd51/netstandard.dll) v4.0 2.0.0.0 cc7b13ffcd2ddd51\netstandard.dll
- TaleWorlds.Library, 1.0.0.0, Amd64, bbde2776a7c405a02d7e247e5412ee8e, [C:\Program Files \(x86\)\Steam\steamapps\common\Mount & Blade II](../../../../../Program%20Files%20(x86)/Steam/steamapps/common/Mount%20&%20Blade%20II%20Bannerlord/bin/Win64_Shipping_Client/TaleWorlds.Library.dll)  [Bannerlord\bin\Win64\\_Shipping\\_Client\TaleWorlds.Library.dll](../../../../../Program%20Files%20(x86)/Steam/steamapps/common/Mount%20&%20Blade%20II%20Bannerlord/bin/Win64_Shipping_Client/TaleWorlds.Library.dll)
- System.Core, 4.0.0.0, MSIL, edc9cfccd5fa3d3c107a068cb608936f, [C:\](../../../../../Windows/Microsoft.Net/assembly/GAC_MSIL/System.Core/v4.0_4.0.0.0__b77a5c561934e089/System.Core.dll) [Windows\Microsoft.Net\assembly\GAC\\_MSIL\System.Core\](../../../../../Windows/Microsoft.Net/assembly/GAC_MSIL/System.Core/v4.0_4.0.0.0__b77a5c561934e089/System.Core.dll) v4.0 4.0.0.0 b77a5c561934e089\System.Core.dll
- System, 4.0.0.0, MSIL, 3cf787dd660ec7499315fe633e8c1024, [C:\Windows\](../../../../../Windows/Microsoft.Net/assembly/GAC_MSIL/System/v4.0_4.0.0.0__b77a5c561934e089/System.dll) [Microsoft.Net\assembly\GAC\\_MSIL\System\](../../../../../Windows/Microsoft.Net/assembly/GAC_MSIL/System/v4.0_4.0.0.0__b77a5c561934e089/System.dll) v4.0 4.0.0.0 b77a5c561934e089\System.dll
- TaleWorlds.Starter.Library, 1.0.0.0, Amd64,

6e6eb6d1d8d9842b12033cd49f933e27, [C:\Program Files \(x86\)\Steam\](../../../../../Program%20Files%20(x86)/Steam/steamapps/common/Mount%20&%20Blade%20II%20Bannerlord/bin/Win64_Shipping_Client/TaleWorlds.Starter.Library.dll)

[steamapps\common\Mount & Blade II Bannerlord\bin\](../../../../../Program%20Files%20(x86)/Steam/steamapps/common/Mount%20&%20Blade%20II%20Bannerlord/bin/Win64_Shipping_Client/TaleWorlds.Starter.Library.dll)

Win64 Shipping Client\TaleWorlds.Starter.Library.dll

• TaleWorlds.TwoDimension.Standalone, 1.0.0.0, Amd64,

a1f05f2210f85da90be0bb4f09676f08, [C:\Program Files \(x86\)\Steam\](../../../../../Program%20Files%20(x86)/Steam/steamapps/common/Mount%20&%20Blade%20II%20Bannerlord/bin/Win64_Shipping_Client/TaleWorlds.TwoDimension.Standalone.dll)

[steamapps\common\Mount & Blade II Bannerlord\bin\](../../../../../Program%20Files%20(x86)/Steam/steamapps/common/Mount%20&%20Blade%20II%20Bannerlord/bin/Win64_Shipping_Client/TaleWorlds.TwoDimension.Standalone.dll)

Win64 Shipping Client\TaleWorlds.TwoDimension.Standalone.dll

- System.Drawing, 4.0.0.0, MSIL, 44eae46cbce7d080f7d21cdd27cd3db0, [C:\](../../../../../Windows/Microsoft.Net/assembly/GAC_MSIL/System.Drawing/v4.0_4.0.0.0__b03f5f7f11d50a3a/System.Drawing.dll) [Windows\Microsoft.Net\assembly\GAC\\_MSIL\System.Drawing\](../../../../../Windows/Microsoft.Net/assembly/GAC_MSIL/System.Drawing/v4.0_4.0.0.0__b03f5f7f11d50a3a/System.Drawing.dll) <u>v4.0 4.0.0.0</u> b03f5f7f11d50a3a\System.Drawing.dll
- TaleWorlds.ModuleManager, 1.0.0.0, Amd64, 9b285be8775b705a61551644ee7b9c80, [C:\Program Files \(x86\)\Steam\](../../../../../Program%20Files%20(x86)/Steam/steamapps/common/Mount%20&%20Blade%20II%20Bannerlord/bin/Win64_Shipping_Client/TaleWorlds.ModuleManager.dll) [steamapps\common\Mount & Blade II Bannerlord\bin\](../../../../../Program%20Files%20(x86)/Steam/steamapps/common/Mount%20&%20Blade%20II%20Bannerlord/bin/Win64_Shipping_Client/TaleWorlds.ModuleManager.dll) Win64 Shipping Client\TaleWorlds.ModuleManager.dll
- TaleWorlds.MountAndBlade.Launcher.Steam, 1.0.0.0, Amd64, eb06b1675b3f2131bc8c0336f072b722, [C:\Program Files \(x86\)\Steam\](../../../../../Program%20Files%20(x86)/Steam/steamapps/common/Mount%20&%20Blade%20II%20Bannerlord/bin/Win64_Shipping_Client/TaleWorlds.MountAndBlade.Launcher.Steam.dll) [steamapps\common\Mount & Blade II Bannerlord\bin\](../../../../../Program%20Files%20(x86)/Steam/steamapps/common/Mount%20&%20Blade%20II%20Bannerlord/bin/Win64_Shipping_Client/TaleWorlds.MountAndBlade.Launcher.Steam.dll) Win64 Shipping Client\TaleWorlds.MountAndBlade.Launcher.Steam.dll
- Steamworks.NET, 7.0.0.0, MSIL, bb368b4049dc411c2ae06e571c9f6d93,  $C:\ \$  $C:\ \$ [Program Files \(x86\)\Steam\steamapps\common\Mount & Blade II](../../../../../Program%20Files%20(x86)/Steam/steamapps/common/Mount%20&%20Blade%20II%20Bannerlord/bin/Win64_Shipping_Client/Steamworks.NET.dll)  Bannerlord\bin\Win64 Shipping Client\Steamworks.NET.dll
- System.Numerics.Vectors, 4.1.3.0, MSIL, e9abb00cd885368e7943974f8c11e61e, [C:\Program Files \(x86\)\Steam\](../../../../../Program%20Files%20(x86)/Steam/steamapps/common/Mount%20&%20Blade%20II%20Bannerlord/bin/Win64_Shipping_Client/System.Numerics.Vectors.dll) [steamapps\common\Mount & Blade II Bannerlord\bin\](../../../../../Program%20Files%20(x86)/Steam/steamapps/common/Mount%20&%20Blade%20II%20Bannerlord/bin/Win64_Shipping_Client/System.Numerics.Vectors.dll) Win64 Shipping Client\System.Numerics.Vectors.dll
- TaleWorlds.TwoDimension, 1.0.0.0, Amd64, 10a3a38ca1819752993d08a6bce1fb23, [C:\Program Files \(x86\)\Steam\](../../../../../Program%20Files%20(x86)/Steam/steamapps/common/Mount%20&%20Blade%20II%20Bannerlord/bin/Win64_Shipping_Client/TaleWorlds.TwoDimension.dll) [steamapps\common\Mount & Blade II Bannerlord\bin\](../../../../../Program%20Files%20(x86)/Steam/steamapps/common/Mount%20&%20Blade%20II%20Bannerlord/bin/Win64_Shipping_Client/TaleWorlds.TwoDimension.dll) Win64 Shipping Client\TaleWorlds.TwoDimension.dll
- TaleWorlds.GauntletUI, 1.0.0.0, Amd64, 4bb2499432dcad2682ed63e521ebc6e7, [C:\Program Files \(x86\)\Steam\](../../../../../Program%20Files%20(x86)/Steam/steamapps/common/Mount%20&%20Blade%20II%20Bannerlord/bin/Win64_Shipping_Client/TaleWorlds.GauntletUI.dll) [steamapps\common\Mount & Blade II Bannerlord\bin\](../../../../../Program%20Files%20(x86)/Steam/steamapps/common/Mount%20&%20Blade%20II%20Bannerlord/bin/Win64_Shipping_Client/TaleWorlds.GauntletUI.dll) Win64 Shipping Client\TaleWorlds.GauntletUI.dll
- TaleWorlds.InputSystem, 1.0.0.0, Amd64, cdfe4bdd38f9245f7a40c93776ff2c51, [C:\Program Files \(x86\)\Steam\](../../../../../Program%20Files%20(x86)/Steam/steamapps/common/Mount%20&%20Blade%20II%20Bannerlord/bin/Win64_Shipping_Client/TaleWorlds.InputSystem.dll) [steamapps\common\Mount & Blade II Bannerlord\bin\](../../../../../Program%20Files%20(x86)/Steam/steamapps/common/Mount%20&%20Blade%20II%20Bannerlord/bin/Win64_Shipping_Client/TaleWorlds.InputSystem.dll) Win64 Shipping Client\TaleWorlds.InputSystem.dll
- System.Xml, 4.0.0.0, MSIL, e64954e8cda4d8cda0ba5cbdcdbe8cc9,  $C:\ \set$  $C:\ \set$ [Windows\Microsoft.Net\assembly\GAC\\_MSIL\System.Xml\](../../../../../Windows/Microsoft.Net/assembly/GAC_MSIL/System.Xml/v4.0_4.0.0.0__b77a5c561934e089/System.Xml.dll)

v4.0 4.0.0.0 b77a5c561934e089\System.Xml.dll

• System.Configuration, 4.0.0.0, MSIL, 415f319d97c4a3939e39a4a2c93a6efc, [C:\Windows\Microsoft.Net\assembly\GAC\\_MSIL\System.Configuration\](../../../../../Windows/Microsoft.Net/assembly/GAC_MSIL/System.Configuration/v4.0_4.0.0.0__b03f5f7f11d50a3a/System.Configuration.dll) v4.0 4.0.0.0 b03f5f7f11d50a3a\System.Configuration.dll

• Microsoft.GeneratedCode, 1.0.0.0, None, DYNAMIC

• TaleWorlds.GauntletUI.PrefabSystem, 1.0.0.0, Amd64,

f2b24fc15c93673b4f8786c262b44dd7, [C:\Program Files \(x86\)\Steam\](../../../../../Program%20Files%20(x86)/Steam/steamapps/common/Mount%20&%20Blade%20II%20Bannerlord/bin/Win64_Shipping_Client/TaleWorlds.GauntletUI.PrefabSystem.dll)

[steamapps\common\Mount & Blade II Bannerlord\bin\](../../../../../Program%20Files%20(x86)/Steam/steamapps/common/Mount%20&%20Blade%20II%20Bannerlord/bin/Win64_Shipping_Client/TaleWorlds.GauntletUI.PrefabSystem.dll)

Win64 Shipping Client\TaleWorlds.GauntletUI.PrefabSystem.dll

- TaleWorlds.GauntletUI.Data, 1.0.0.0, Amd64, 205a92d47696ae5d70c0ca51d22311d0, [C:\Program Files \(x86\)\Steam\](../../../../../Program%20Files%20(x86)/Steam/steamapps/common/Mount%20&%20Blade%20II%20Bannerlord/bin/Win64_Shipping_Client/TaleWorlds.GauntletUI.Data.dll) [steamapps\common\Mount & Blade II Bannerlord\bin\](../../../../../Program%20Files%20(x86)/Steam/steamapps/common/Mount%20&%20Blade%20II%20Bannerlord/bin/Win64_Shipping_Client/TaleWorlds.GauntletUI.Data.dll) Win64 Shipping Client\TaleWorlds.GauntletUI.Data.dll
- StbSharp, 0.7.2.38, MSIL, 89012d8d30924b24301cf727591a4f96, [C:\Program](../../../../../Program%20Files%20(x86)/Steam/steamapps/common/Mount%20&%20Blade%20II%20Bannerlord/bin/Win64_Shipping_Client/StbSharp.dll) [Files \(x86\)\Steam\steamapps\common\Mount & Blade II Bannerlord\bin\](../../../../../Program%20Files%20(x86)/Steam/steamapps/common/Mount%20&%20Blade%20II%20Bannerlord/bin/Win64_Shipping_Client/StbSharp.dll) Win64 Shipping Client\StbSharp.dll
- Newtonsoft.Json, 13.0.0.0, MSIL, 916d32b899f1bc23b209648d007b99fd,  $C:\ \set$  $C:\ \set$ Program Files (x86)\Steam\steamapps\common\Mount & Blade II Bannerlord\bin\Win64 Shipping Client\Newtonsoft.Json.dll
- System.Numerics, 4.0.0.0, MSIL, be1730943f188fb738efbe02d8660a13, <u>[C:\](../../../../../Windows/Microsoft.Net/assembly/GAC_MSIL/System.Numerics/v4.0_4.0.0.0__b77a5c561934e089/System.Numerics.dll)</u> [Windows\Microsoft.Net\assembly\GAC\\_MSIL\System.Numerics\](../../../../../Windows/Microsoft.Net/assembly/GAC_MSIL/System.Numerics/v4.0_4.0.0.0__b77a5c561934e089/System.Numerics.dll) v4.0 4.0.0.0 b77a5c561934e089\System.Numerics.dll
- System.Runtime.Serialization, 4.0.0.0, MSIL, f17660a4517be8fa28b6ae4a8e37e55a, [C:\Windows\Microsoft.Net\assembly\](../../../../../Windows/Microsoft.Net/assembly/GAC_MSIL/System.Runtime.Serialization/v4.0_4.0.0.0__b77a5c561934e089/System.Runtime.Serialization.dll) GAC\_MSIL\System.Runtime.Serialization\v4.0\_4.0.0.0\_b77a5c561934e089\ [System.Runtime.Serialization.dll](../../../../../Windows/Microsoft.Net/assembly/GAC_MSIL/System.Runtime.Serialization/v4.0_4.0.0.0__b77a5c561934e089/System.Runtime.Serialization.dll)
- System.Data, 4.0.0.0, Amd64, 6e9224b3ec769034227c87fac5f7da94, [C:\](../../../../../Windows/Microsoft.Net/assembly/GAC_64/System.Data/v4.0_4.0.0.0__b77a5c561934e089/System.Data.dll) [Windows\Microsoft.Net\assembly\GAC\\_64\System.Data\](../../../../../Windows/Microsoft.Net/assembly/GAC_64/System.Data/v4.0_4.0.0.0__b77a5c561934e089/System.Data.dll) v4.0 4.0.0.0 b77a5c561934e089\System.Data.dll
- Anonymously Hosted DynamicMethods Assembly, 0.0.0.0, None, DYNAMIC
- TaleWorlds.DotNet, 1.0.0.0, Amd64, f603a77f87fe3bb9eb2f48f42ef2e65e, [C:\Program Files \(x86\)\Steam\steamapps\common\Mount & Blade II](../../../../../Program%20Files%20(x86)/Steam/steamapps/common/Mount%20&%20Blade%20II%20Bannerlord/bin/Win64_Shipping_Client/TaleWorlds.DotNet.dll)

[Bannerlord\bin\Win64\\_Shipping\\_Client\TaleWorlds.DotNet.dll](../../../../../Program%20Files%20(x86)/Steam/steamapps/common/Mount%20&%20Blade%20II%20Bannerlord/bin/Win64_Shipping_Client/TaleWorlds.DotNet.dll)

• System.Runtime.InteropServices.RuntimeInformation, 4.0.0.0, MSIL, fb4e03741d0f37049287e7cfdceea902, [C:\Windows\Microsoft.Net\assembly\](../../../../../Windows/Microsoft.Net/assembly/GAC_MSIL/System.Runtime.InteropServices.RuntimeInformation/v4.0_4.0.0.0__b03f5f7f11d50a3a/System.Runtime.InteropServices.RuntimeInformation.dll) [GAC\\_MSIL\System.Runtime.InteropServices.RuntimeInformation\](../../../../../Windows/Microsoft.Net/assembly/GAC_MSIL/System.Runtime.InteropServices.RuntimeInformation/v4.0_4.0.0.0__b03f5f7f11d50a3a/System.Runtime.InteropServices.RuntimeInformation.dll)

v4.0 4.0.0.0 b03f5f7f11d50a3a\

[System.Runtime.InteropServices.RuntimeInformation.dll](../../../../../Windows/Microsoft.Net/assembly/GAC_MSIL/System.Runtime.InteropServices.RuntimeInformation/v4.0_4.0.0.0__b03f5f7f11d50a3a/System.Runtime.InteropServices.RuntimeInformation.dll)

• TaleWorlds.MountAndBlade, 1.0.0.0, Amd64,

7ad440de27b1c8bf713db64622db3091, [C:\Program Files \(x86\)\Steam\](../../../../../Program%20Files%20(x86)/Steam/steamapps/common/Mount%20&%20Blade%20II%20Bannerlord/bin/Win64_Shipping_Client/TaleWorlds.MountAndBlade.dll)

[steamapps\common\Mount & Blade II Bannerlord\bin\](../../../../../Program%20Files%20(x86)/Steam/steamapps/common/Mount%20&%20Blade%20II%20Bannerlord/bin/Win64_Shipping_Client/TaleWorlds.MountAndBlade.dll)

Win64 Shipping Client\TaleWorlds.MountAndBlade.dll

- TaleWorlds.DotNet.AutoGenerated, 1.0.0.0, Amd64, 44fd225c8a7d2d36957363903749073e, [C:\Program Files \(x86\)\Steam\](../../../../../Program%20Files%20(x86)/Steam/steamapps/common/Mount%20&%20Blade%20II%20Bannerlord/bin/Win64_Shipping_Client/TaleWorlds.DotNet.AutoGenerated.dll) [steamapps\common\Mount & Blade II Bannerlord\bin\](../../../../../Program%20Files%20(x86)/Steam/steamapps/common/Mount%20&%20Blade%20II%20Bannerlord/bin/Win64_Shipping_Client/TaleWorlds.DotNet.AutoGenerated.dll) Win64 Shipping Client\TaleWorlds.DotNet.AutoGenerated.dll
- TaleWorlds.Engine, 1.0.0.0, Amd64, 8e0b8ce916f6cd70955c427a7e333425, [C:\Program Files \(x86\)\Steam\steamapps\common\Mount & Blade II](../../../../../Program%20Files%20(x86)/Steam/steamapps/common/Mount%20&%20Blade%20II%20Bannerlord/bin/Win64_Shipping_Client/TaleWorlds.Engine.dll)  [Bannerlord\bin\Win64\\_Shipping\\_Client\TaleWorlds.Engine.dll](../../../../../Program%20Files%20(x86)/Steam/steamapps/common/Mount%20&%20Blade%20II%20Bannerlord/bin/Win64_Shipping_Client/TaleWorlds.Engine.dll)
- TaleWorlds.Engine.AutoGenerated, 1.0.0.0, Amd64, 8500383b0b5cdb049cb15c599bcff4fc, [C:\Program Files \(x86\)\Steam\](../../../../../Program%20Files%20(x86)/Steam/steamapps/common/Mount%20&%20Blade%20II%20Bannerlord/bin/Win64_Shipping_Client/TaleWorlds.Engine.AutoGenerated.dll) [steamapps\common\Mount & Blade II Bannerlord\bin\](../../../../../Program%20Files%20(x86)/Steam/steamapps/common/Mount%20&%20Blade%20II%20Bannerlord/bin/Win64_Shipping_Client/TaleWorlds.Engine.AutoGenerated.dll) Win64 Shipping Client\TaleWorlds.Engine.AutoGenerated.dll
- TaleWorlds.ScreenSystem, 1.0.0.0, Amd64, d676feea13083d5d1f6eb0254ff6698e, [C:\Program Files \(x86\)\Steam\](../../../../../Program%20Files%20(x86)/Steam/steamapps/common/Mount%20&%20Blade%20II%20Bannerlord/bin/Win64_Shipping_Client/TaleWorlds.ScreenSystem.dll) [steamapps\common\Mount & Blade II Bannerlord\bin\](../../../../../Program%20Files%20(x86)/Steam/steamapps/common/Mount%20&%20Blade%20II%20Bannerlord/bin/Win64_Shipping_Client/TaleWorlds.ScreenSystem.dll) [Win64\\_Shipping\\_Client\TaleWorlds.ScreenSystem.dll](../../../../../Program%20Files%20(x86)/Steam/steamapps/common/Mount%20&%20Blade%20II%20Bannerlord/bin/Win64_Shipping_Client/TaleWorlds.ScreenSystem.dll)
- TaleWorlds.MountAndBlade.Diamond, 1.0.0.0, Amd64, 44eb45e6f071ebc03b79639253891723, [C:\Program Files \(x86\)\Steam\](../../../../../Program%20Files%20(x86)/Steam/steamapps/common/Mount%20&%20Blade%20II%20Bannerlord/bin/Win64_Shipping_Client/TaleWorlds.MountAndBlade.Diamond.dll) [steamapps\common\Mount & Blade II Bannerlord\bin\](../../../../../Program%20Files%20(x86)/Steam/steamapps/common/Mount%20&%20Blade%20II%20Bannerlord/bin/Win64_Shipping_Client/TaleWorlds.MountAndBlade.Diamond.dll) Win64 Shipping Client\TaleWorlds.MountAndBlade.Diamond.dll
- TaleWorlds.Core, 1.0.0.0, Amd64, 326c374c8bc831453c3708e5c392d9cb, [C:\](../../../../../Program%20Files%20(x86)/Steam/steamapps/common/Mount%20&%20Blade%20II%20Bannerlord/bin/Win64_Shipping_Client/TaleWorlds.Core.dll) [Program Files \(x86\)\Steam\steamapps\common\Mount & Blade II](../../../../../Program%20Files%20(x86)/Steam/steamapps/common/Mount%20&%20Blade%20II%20Bannerlord/bin/Win64_Shipping_Client/TaleWorlds.Core.dll)  Bannerlord\bin\Win64 Shipping Client\TaleWorlds.Core.dll

• TaleWorlds.PlayerServices, 1.0.0.0, Amd64,

b8b1b55e65ca9fcf16cafa789e6ca511, [C:\Program Files \(x86\)\Steam\](../../../../../Program%20Files%20(x86)/Steam/steamapps/common/Mount%20&%20Blade%20II%20Bannerlord/bin/Win64_Shipping_Client/TaleWorlds.PlayerServices.dll)

[steamapps\common\Mount & Blade II Bannerlord\bin\](../../../../../Program%20Files%20(x86)/Steam/steamapps/common/Mount%20&%20Blade%20II%20Bannerlord/bin/Win64_Shipping_Client/TaleWorlds.PlayerServices.dll)

Win64 Shipping Client\TaleWorlds.PlayerServices.dll

- TaleWorlds.ObjectSystem, 1.0.0.0, Amd64, be5eb0895d1208c78d3d88d6d420011d, [C:\Program Files \(x86\)\Steam\](../../../../../Program%20Files%20(x86)/Steam/steamapps/common/Mount%20&%20Blade%20II%20Bannerlord/bin/Win64_Shipping_Client/TaleWorlds.ObjectSystem.dll) [steamapps\common\Mount & Blade II Bannerlord\bin\](../../../../../Program%20Files%20(x86)/Steam/steamapps/common/Mount%20&%20Blade%20II%20Bannerlord/bin/Win64_Shipping_Client/TaleWorlds.ObjectSystem.dll) Win64 Shipping Client\TaleWorlds.ObjectSystem.dll
- TaleWorlds.Localization, 1.0.0.0, Amd64, c9008a72c6296a1d045a299531444340, [C:\Program Files \(x86\)\Steam\](../../../../../Program%20Files%20(x86)/Steam/steamapps/common/Mount%20&%20Blade%20II%20Bannerlord/bin/Win64_Shipping_Client/TaleWorlds.Localization.dll) [steamapps\common\Mount & Blade II Bannerlord\bin\](../../../../../Program%20Files%20(x86)/Steam/steamapps/common/Mount%20&%20Blade%20II%20Bannerlord/bin/Win64_Shipping_Client/TaleWorlds.Localization.dll) Win64 Shipping Client\TaleWorlds.Localization.dll
- TaleWorlds.PlatformService, 1.0.0.0, Amd64, 042f43fce26f4e7ab8af1c4c486fd918, [C:\Program Files \(x86\)\Steam\](../../../../../Program%20Files%20(x86)/Steam/steamapps/common/Mount%20&%20Blade%20II%20Bannerlord/bin/Win64_Shipping_Client/TaleWorlds.PlatformService.dll) [steamapps\common\Mount & Blade II Bannerlord\bin\](../../../../../Program%20Files%20(x86)/Steam/steamapps/common/Mount%20&%20Blade%20II%20Bannerlord/bin/Win64_Shipping_Client/TaleWorlds.PlatformService.dll) [Win64\\_Shipping\\_Client\TaleWorlds.PlatformService.dll](../../../../../Program%20Files%20(x86)/Steam/steamapps/common/Mount%20&%20Blade%20II%20Bannerlord/bin/Win64_Shipping_Client/TaleWorlds.PlatformService.dll)
- System.ValueTuple, 4.0.0.0, MSIL, aa9c82c46efdc71d506bc1c312f77c3e, [C:\Windows\Microsoft.Net\assembly\GAC\\_MSIL\System.ValueTuple\](../../../../../Windows/Microsoft.Net/assembly/GAC_MSIL/System.ValueTuple/v4.0_4.0.0.0__cc7b13ffcd2ddd51/System.ValueTuple.dll) [v4.0\\_4.0.0.0\\_\\_cc7b13ffcd2ddd51\System.ValueTuple.dll](../../../../../Windows/Microsoft.Net/assembly/GAC_MSIL/System.ValueTuple/v4.0_4.0.0.0__cc7b13ffcd2ddd51/System.ValueTuple.dll)
- TaleWorlds.SaveSystem, 1.0.0.0, Amd64,

239dc6f7e4eca987b64a93a2d1d8fb47, [C:\Program Files \(x86\)\Steam\](../../../../../Program%20Files%20(x86)/Steam/steamapps/common/Mount%20&%20Blade%20II%20Bannerlord/bin/Win64_Shipping_Client/TaleWorlds.SaveSystem.dll)

[steamapps\common\Mount & Blade II Bannerlord\bin\](../../../../../Program%20Files%20(x86)/Steam/steamapps/common/Mount%20&%20Blade%20II%20Bannerlord/bin/Win64_Shipping_Client/TaleWorlds.SaveSystem.dll)

Win64 Shipping Client\TaleWorlds.SaveSystem.dll

- TaleWorlds.Diamond.ChatSystem.Library, 1.0.0.0, Amd64, de8fba9a6b93f4cba5249b6b4ccdf970, [C:\Program Files \(x86\)\Steam\](../../../../../Program%20Files%20(x86)/Steam/steamapps/common/Mount%20&%20Blade%20II%20Bannerlord/bin/Win64_Shipping_Client/TaleWorlds.Diamond.ChatSystem.Library.dll) [steamapps\common\Mount & Blade II Bannerlord\bin\](../../../../../Program%20Files%20(x86)/Steam/steamapps/common/Mount%20&%20Blade%20II%20Bannerlord/bin/Win64_Shipping_Client/TaleWorlds.Diamond.ChatSystem.Library.dll) [Win64\\_Shipping\\_Client\TaleWorlds.Diamond.ChatSystem.Library.dll](../../../../../Program%20Files%20(x86)/Steam/steamapps/common/Mount%20&%20Blade%20II%20Bannerlord/bin/Win64_Shipping_Client/TaleWorlds.Diamond.ChatSystem.Library.dll)
- TaleWorlds.Diamond, 1.0.0.0, Amd64, 59321cea901c1ac020989bc8b0cb6386, [C:\Program Files \(x86\)\Steam\steamapps\common\Mount & Blade II](../../../../../Program%20Files%20(x86)/Steam/steamapps/common/Mount%20&%20Blade%20II%20Bannerlord/bin/Win64_Shipping_Client/TaleWorlds.Diamond.dll)  [Bannerlord\bin\Win64\\_Shipping\\_Client\TaleWorlds.Diamond.dll](../../../../../Program%20Files%20(x86)/Steam/steamapps/common/Mount%20&%20Blade%20II%20Bannerlord/bin/Win64_Shipping_Client/TaleWorlds.Diamond.dll)
- System.Security, 4.0.0.0, MSIL, 7b3663befcd4d7e633f819068a0586dc, [C:\](../../../../../Windows/Microsoft.Net/assembly/GAC_MSIL/System.Security/v4.0_4.0.0.0__b03f5f7f11d50a3a/System.Security.dll) [Windows\Microsoft.Net\assembly\GAC\\_MSIL\System.Security\](../../../../../Windows/Microsoft.Net/assembly/GAC_MSIL/System.Security/v4.0_4.0.0.0__b03f5f7f11d50a3a/System.Security.dll) [v4.0\\_4.0.0.0\\_\\_b03f5f7f11d50a3a\System.Security.dll](../../../../../Windows/Microsoft.Net/assembly/GAC_MSIL/System.Security/v4.0_4.0.0.0__b03f5f7f11d50a3a/System.Security.dll)
- System.Data.SqlXml, 4.0.0.0, MSIL, 3bf65e1dec66ca7389d708cbcea0c2fd,
[C:\Windows\Microsoft.Net\assembly\GAC\\_MSIL\System.Data.SqlXml\](../../../../../Windows/Microsoft.Net/assembly/GAC_MSIL/System.Data.SqlXml/v4.0_4.0.0.0__b77a5c561934e089/System.Data.SqlXml.dll) v4.0 4.0.0.0 b77a5c561934e089\System.Data.SqlXml.dll

- System.ServiceModel.Internals, 4.0.0.0, MSIL, abbd1421c3cd5787b7e633edcc95c885, [C:\Windows\Microsoft.Net\assembly\](../../../../../Windows/Microsoft.Net/assembly/GAC_MSIL/System.ServiceModel.Internals/v4.0_4.0.0.0__31bf3856ad364e35/System.ServiceModel.Internals.dll) [GAC\\_MSIL\System.ServiceModel.Internals\](../../../../../Windows/Microsoft.Net/assembly/GAC_MSIL/System.ServiceModel.Internals/v4.0_4.0.0.0__31bf3856ad364e35/System.ServiceModel.Internals.dll) v4.0 4.0.0.0 31bf3856ad364e35\System.ServiceModel.Internals.dll
- System.Transactions, 4.0.0.0, Amd64, 7799ccc01448f58a1426f09bb23451af, [C:\Windows\Microsoft.Net\assembly\GAC\\_64\System.Transactions\](../../../../../Windows/Microsoft.Net/assembly/GAC_64/System.Transactions/v4.0_4.0.0.0__b77a5c561934e089/System.Transactions.dll) v4.0\_4.0.0.0\_ b77a5c561934e089\System.Transactions.dll
- TaleWorlds.Network, 1.0.0.0, Amd64, ed884d29219f4740ef6fcdb291af6616, [C:\Program Files \(x86\)\Steam\steamapps\common\Mount & Blade II](../../../../../Program%20Files%20(x86)/Steam/steamapps/common/Mount%20&%20Blade%20II%20Bannerlord/bin/Win64_Shipping_Client/TaleWorlds.Network.dll)  [Bannerlord\bin\Win64\\_Shipping\\_Client\TaleWorlds.Network.dll](../../../../../Program%20Files%20(x86)/Steam/steamapps/common/Mount%20&%20Blade%20II%20Bannerlord/bin/Win64_Shipping_Client/TaleWorlds.Network.dll)
- TaleWorlds.MountAndBlade.AutoGenerated, 1.0.0.0, Amd64, 595cb727d160107427b377b4593f3b83, [C:\Program Files \(x86\)\Steam\](../../../../../Program%20Files%20(x86)/Steam/steamapps/common/Mount%20&%20Blade%20II%20Bannerlord/bin/Win64_Shipping_Client/TaleWorlds.MountAndBlade.AutoGenerated.dll) [steamapps\common\Mount & Blade II Bannerlord\bin\](../../../../../Program%20Files%20(x86)/Steam/steamapps/common/Mount%20&%20Blade%20II%20Bannerlord/bin/Win64_Shipping_Client/TaleWorlds.MountAndBlade.AutoGenerated.dll) Win64 Shipping Client\TaleWorlds.MountAndBlade.AutoGenerated.dll
- TaleWorlds.AchievementSystem, 1.0.0.0, Amd64, 27681a24735923e2e6c06eeee0af90b8, [C:\Program Files \(x86\)\Steam\](../../../../../Program%20Files%20(x86)/Steam/steamapps/common/Mount%20&%20Blade%20II%20Bannerlord/bin/Win64_Shipping_Client/TaleWorlds.AchievementSystem.dll) [steamapps\common\Mount & Blade II Bannerlord\bin\](../../../../../Program%20Files%20(x86)/Steam/steamapps/common/Mount%20&%20Blade%20II%20Bannerlord/bin/Win64_Shipping_Client/TaleWorlds.AchievementSystem.dll) Win64 Shipping Client\TaleWorlds.AchievementSystem.dll
- TaleWorlds.ActivitySystem, 1.0.0.0, Amd64,

3f9d81a8a958ffae094bd49dafffb606, [C:\Program Files \(x86\)\Steam\](../../../../../Program%20Files%20(x86)/Steam/steamapps/common/Mount%20&%20Blade%20II%20Bannerlord/bin/Win64_Shipping_Client/TaleWorlds.ActivitySystem.dll)

[steamapps\common\Mount & Blade II Bannerlord\bin\](../../../../../Program%20Files%20(x86)/Steam/steamapps/common/Mount%20&%20Blade%20II%20Bannerlord/bin/Win64_Shipping_Client/TaleWorlds.ActivitySystem.dll)

Win64 Shipping Client\TaleWorlds.ActivitySystem.dll

• TaleWorlds.PlatformService.Steam, 1.0.0.0, Amd64,

9312f8cffaff5b92f809c3cac5cce7ac, [C:\Program Files \(x86\)\Steam\](../../../../../Program%20Files%20(x86)/Steam/steamapps/common/Mount%20&%20Blade%20II%20Bannerlord/bin/Win64_Shipping_Client/TaleWorlds.PlatformService.Steam.dll)

[steamapps\common\Mount & Blade II Bannerlord\bin\](../../../../../Program%20Files%20(x86)/Steam/steamapps/common/Mount%20&%20Blade%20II%20Bannerlord/bin/Win64_Shipping_Client/TaleWorlds.PlatformService.Steam.dll)

Win64 Shipping Client\TaleWorlds.PlatformService.Steam.dll

• TaleWorlds.Diamond.AccessProvider.Test, 1.0.0.0, Amd64,

b9090aa59e667846284fda968b79430e, [C:\Program Files \(x86\)\Steam\](../../../../../Program%20Files%20(x86)/Steam/steamapps/common/Mount%20&%20Blade%20II%20Bannerlord/bin/Win64_Shipping_Client/TaleWorlds.Diamond.AccessProvider.Test.dll)

[steamapps\common\Mount & Blade II Bannerlord\bin\](../../../../../Program%20Files%20(x86)/Steam/steamapps/common/Mount%20&%20Blade%20II%20Bannerlord/bin/Win64_Shipping_Client/TaleWorlds.Diamond.AccessProvider.Test.dll)

Win64 Shipping Client\TaleWorlds.Diamond.AccessProvider.Test.dll

• 0Harmony, 2.2.2.0, MSIL, 993f258153c8a6ab14ac30a53434dc7f, <u>C:\Program</u>

[Files \(x86\)\Steam\steamapps\common\Mount & Blade II Bannerlord\](../../../../../Program%20Files%20(x86)/Steam/steamapps/common/Mount%20&%20Blade%20II%20Bannerlord/Modules/Bannerlord.Harmony/bin/Win64_Shipping_Client/0Harmony.dll) Modules\Bannerlord.Harmony\bin\Win64 Shipping Client\0Harmony.dll

- System.Windows.Forms, 4.0.0.0, MSIL, 549dc4948d587bf43ad9cb395b6b02fb, [C:\Windows\Microsoft.Net\assembly\GAC\\_MSIL\System.Windows.Forms\](../../../../../Windows/Microsoft.Net/assembly/GAC_MSIL/System.Windows.Forms/v4.0_4.0.0.0__b77a5c561934e089/System.Windows.Forms.dll) v4.0 4.0.0.0 b77a5c561934e089\System.Windows.Forms.dll
- TaleWorlds.CampaignSystem, 1.0.0.0, Amd64, 24201d081a2344b76f96f0f19ac9521c, [C:\Program Files \(x86\)\Steam\](../../../../../Program%20Files%20(x86)/Steam/steamapps/common/Mount%20&%20Blade%20II%20Bannerlord/bin/Win64_Shipping_Client/TaleWorlds.CampaignSystem.dll) [steamapps\common\Mount & Blade II Bannerlord\bin\](../../../../../Program%20Files%20(x86)/Steam/steamapps/common/Mount%20&%20Blade%20II%20Bannerlord/bin/Win64_Shipping_Client/TaleWorlds.CampaignSystem.dll) Win64 Shipping Client\TaleWorlds.CampaignSystem.dll
- TaleWorlds.MountAndBlade.ViewModelCollection, 1.0.0.0, Amd64,
	- 69f4cae230a8d44cb1cb9896a40e8c5a, [C:\Program Files \(x86\)\Steam\](../../../../../Program%20Files%20(x86)/Steam/steamapps/common/Mount%20&%20Blade%20II%20Bannerlord/bin/Win64_Shipping_Client/TaleWorlds.MountAndBlade.ViewModelCollection.dll)

[steamapps\common\Mount & Blade II Bannerlord\bin\](../../../../../Program%20Files%20(x86)/Steam/steamapps/common/Mount%20&%20Blade%20II%20Bannerlord/bin/Win64_Shipping_Client/TaleWorlds.MountAndBlade.ViewModelCollection.dll)

Win64 Shipping Client\

[TaleWorlds.MountAndBlade.ViewModelCollection.dll](../../../../../Program%20Files%20(x86)/Steam/steamapps/common/Mount%20&%20Blade%20II%20Bannerlord/bin/Win64_Shipping_Client/TaleWorlds.MountAndBlade.ViewModelCollection.dll)

• TaleWorlds.Core.ViewModelCollection, 1.0.0.0, Amd64,

f1c02964d14aaf0e82c4b3e420a3dce6, [C:\Program Files \(x86\)\Steam\](../../../../../Program%20Files%20(x86)/Steam/steamapps/common/Mount%20&%20Blade%20II%20Bannerlord/bin/Win64_Shipping_Client/TaleWorlds.Core.ViewModelCollection.dll)

[steamapps\common\Mount & Blade II Bannerlord\bin\](../../../../../Program%20Files%20(x86)/Steam/steamapps/common/Mount%20&%20Blade%20II%20Bannerlord/bin/Win64_Shipping_Client/TaleWorlds.Core.ViewModelCollection.dll)

Win64 Shipping Client\TaleWorlds.Core.ViewModelCollection.dll

• TaleWorlds.CampaignSystem.ViewModelCollection, 1.0.0.0, Amd64,

b96f686398952c3bb08939af52c5767b, [C:\Program Files \(x86\)\Steam\](../../../../../Program%20Files%20(x86)/Steam/steamapps/common/Mount%20&%20Blade%20II%20Bannerlord/bin/Win64_Shipping_Client/TaleWorlds.CampaignSystem.ViewModelCollection.dll)

[steamapps\common\Mount & Blade II Bannerlord\bin\](../../../../../Program%20Files%20(x86)/Steam/steamapps/common/Mount%20&%20Blade%20II%20Bannerlord/bin/Win64_Shipping_Client/TaleWorlds.CampaignSystem.ViewModelCollection.dll)

Win64 Shipping Client\

[TaleWorlds.CampaignSystem.ViewModelCollection.dll](../../../../../Program%20Files%20(x86)/Steam/steamapps/common/Mount%20&%20Blade%20II%20Bannerlord/bin/Win64_Shipping_Client/TaleWorlds.CampaignSystem.ViewModelCollection.dll)

• Bannerlord.Diplomacy, 1.0.1.44, MSIL,

f84b633cd76035a528f6d565485bad35, [C:\Program Files \(x86\)\Steam\](../../../../../Program%20Files%20(x86)/Steam/steamapps/common/Mount%20&%20Blade%20II%20Bannerlord/Modules/Bannerlord.Diplomacy/bin/Win64_Shipping_Client/Bannerlord.ModuleLoader.Bannerlord.Diplomacy.dll)

[steamapps\common\Mount & Blade II Bannerlord\Modules\](../../../../../Program%20Files%20(x86)/Steam/steamapps/common/Mount%20&%20Blade%20II%20Bannerlord/Modules/Bannerlord.Diplomacy/bin/Win64_Shipping_Client/Bannerlord.ModuleLoader.Bannerlord.Diplomacy.dll)

Bannerlord.Diplomacy\bin\Win64 Shipping Client\

[Bannerlord.ModuleLoader.Bannerlord.Diplomacy.dll](../../../../../Program%20Files%20(x86)/Steam/steamapps/common/Mount%20&%20Blade%20II%20Bannerlord/Modules/Bannerlord.Diplomacy/bin/Win64_Shipping_Client/Bannerlord.ModuleLoader.Bannerlord.Diplomacy.dll)

• TaleWorlds.Engine.GauntletUI, 1.0.0.0, Amd64,

9ff5aab313ee3984ee69a88e46d2214b, [C:\Program Files \(x86\)\Steam\](../../../../../Program%20Files%20(x86)/Steam/steamapps/common/Mount%20&%20Blade%20II%20Bannerlord/bin/Win64_Shipping_Client/TaleWorlds.Engine.GauntletUI.dll)

[steamapps\common\Mount & Blade II Bannerlord\bin\](../../../../../Program%20Files%20(x86)/Steam/steamapps/common/Mount%20&%20Blade%20II%20Bannerlord/bin/Win64_Shipping_Client/TaleWorlds.Engine.GauntletUI.dll)

Win64 Shipping Client\TaleWorlds.Engine.GauntletUI.dll

• Accessibility, 4.0.0.0, MSIL, 8ed04cefb29261abc3210b537b1dccfb,  $C:\ \setminus$  $C:\ \setminus$ 

[Windows\Microsoft.Net\assembly\GAC\\_MSIL\Accessibility\](../../../../../Windows/Microsoft.Net/assembly/GAC_MSIL/Accessibility/v4.0_4.0.0.0__b03f5f7f11d50a3a/Accessibility.dll) v4.0 4.0.0.0 b03f5f7f11d50a3a\Accessibility.dll

- TaleWorlds.MountAndBlade.GauntletUI.Widgets, 1.0.0.0, Amd64, 4b78d1fc535bcb66a0d8fab3e23903e7, [C:\Program Files \(x86\)\Steam\](../../../../../Program%20Files%20(x86)/Steam/steamapps/common/Mount%20&%20Blade%20II%20Bannerlord/bin/Win64_Shipping_Client/TaleWorlds.MountAndBlade.GauntletUI.Widgets.dll) [steamapps\common\Mount & Blade II Bannerlord\bin\](../../../../../Program%20Files%20(x86)/Steam/steamapps/common/Mount%20&%20Blade%20II%20Bannerlord/bin/Win64_Shipping_Client/TaleWorlds.MountAndBlade.GauntletUI.Widgets.dll) [Win64\\_Shipping\\_Client\TaleWorlds.MountAndBlade.GauntletUI.Widgets.dll](../../../../../Program%20Files%20(x86)/Steam/steamapps/common/Mount%20&%20Blade%20II%20Bannerlord/bin/Win64_Shipping_Client/TaleWorlds.MountAndBlade.GauntletUI.Widgets.dll)
- TaleWorlds.GauntletUI.ExtraWidgets, 1.0.0.0, Amd64,

dee37cd4afe4f424307727718beab6eb, [C:\Program Files \(x86\)\Steam\](../../../../../Program%20Files%20(x86)/Steam/steamapps/common/Mount%20&%20Blade%20II%20Bannerlord/bin/Win64_Shipping_Client/TaleWorlds.GauntletUI.ExtraWidgets.dll)

[steamapps\common\Mount & Blade II Bannerlord\bin\](../../../../../Program%20Files%20(x86)/Steam/steamapps/common/Mount%20&%20Blade%20II%20Bannerlord/bin/Win64_Shipping_Client/TaleWorlds.GauntletUI.ExtraWidgets.dll)

Win64 Shipping Client\TaleWorlds.GauntletUI.ExtraWidgets.dll

• HarmonySharedState, 0.0.0.0, MSIL, EMPTY

• MonoMod.Utils.Cil.ILGeneratorProxy, 0.0.0.0, MSIL, EMPTY

- Bannerlord.ButterLib.Implementation.1.1.0, 2.6.3.0, MSIL,
	- ffbe936fe4e404237b5175e8d3e23421, [C:\Program Files \(x86\)\Steam\](../../../../../Program%20Files%20(x86)/Steam/steamapps/common/Mount%20&%20Blade%20II%20Bannerlord/Modules/Bannerlord.ButterLib/bin/Win64_Shipping_Client/Bannerlord.ButterLib.Implementation.1.1.0.dll)

[steamapps\common\Mount & Blade II Bannerlord\Modules\](../../../../../Program%20Files%20(x86)/Steam/steamapps/common/Mount%20&%20Blade%20II%20Bannerlord/Modules/Bannerlord.ButterLib/bin/Win64_Shipping_Client/Bannerlord.ButterLib.Implementation.1.1.0.dll)

Bannerlord.ButterLib\bin\Win64\_Shipping\_Client\

[Bannerlord.ButterLib.Implementation.1.1.0.dll](../../../../../Program%20Files%20(x86)/Steam/steamapps/common/Mount%20&%20Blade%20II%20Bannerlord/Modules/Bannerlord.ButterLib/bin/Win64_Shipping_Client/Bannerlord.ButterLib.Implementation.1.1.0.dll)

• TaleWorlds.PSAI, 1.0.0.0, Amd64, eee7ce04503d391f3431f3c7c3186b44,  $C:\ \set$  $C:\ \set$ [Program Files \(x86\)\Steam\steamapps\common\Mount & Blade II](../../../../../Program%20Files%20(x86)/Steam/steamapps/common/Mount%20&%20Blade%20II%20Bannerlord/bin/Win64_Shipping_Client/TaleWorlds.PSAI.dll)  Bannerlord\bin\Win64 Shipping Client\TaleWorlds.PSAI.dll

• Microsoft.GeneratedCode, 1.0.0.0, None, DYNAMIC

• Bannerlord.Diplomacy.1.1.0, 1.2.5.0, MSIL,

81af90603a062ab276e2a15982e1e66d, [C:\Program Files \(x86\)\Steam\](../../../../../Program%20Files%20(x86)/Steam/steamapps/common/Mount%20&%20Blade%20II%20Bannerlord/Modules/Bannerlord.Diplomacy/bin/Win64_Shipping_Client/Bannerlord.Diplomacy.1.1.0.dll)

[steamapps\common\Mount & Blade II Bannerlord\Modules\](../../../../../Program%20Files%20(x86)/Steam/steamapps/common/Mount%20&%20Blade%20II%20Bannerlord/Modules/Bannerlord.Diplomacy/bin/Win64_Shipping_Client/Bannerlord.Diplomacy.1.1.0.dll)

Bannerlord.Diplomacy\bin\Win64 Shipping Client\

[Bannerlord.Diplomacy.1.1.0.dll](../../../../../Program%20Files%20(x86)/Steam/steamapps/common/Mount%20&%20Blade%20II%20Bannerlord/Modules/Bannerlord.Diplomacy/bin/Win64_Shipping_Client/Bannerlord.Diplomacy.1.1.0.dll)

• MonoMod.Utils.GetManagedSizeHelper, 0.0.0.0, MSIL, EMPTY

• TaleWorlds.ServiceDiscovery.Client, 1.0.0.0, Amd64,

ec42ef4653fa5417e7c815d8a93abdaf, [C:\Program Files \(x86\)\Steam\](../../../../../Program%20Files%20(x86)/Steam/steamapps/common/Mount%20&%20Blade%20II%20Bannerlord/bin/Win64_Shipping_Client/TaleWorlds.ServiceDiscovery.Client.dll)

[steamapps\common\Mount & Blade II Bannerlord\bin\](../../../../../Program%20Files%20(x86)/Steam/steamapps/common/Mount%20&%20Blade%20II%20Bannerlord/bin/Win64_Shipping_Client/TaleWorlds.ServiceDiscovery.Client.dll)

Win64 Shipping Client\TaleWorlds.ServiceDiscovery.Client.dll

• System.Xml.Linq, 4.0.0.0, MSIL, e4fb4bc513d1cbdbf13f4157ba108556,  $C:\ \$  $C:\ \$ 

Windows\Microsoft.Net\assembly\GAC\_MSIL\System.Xml.Ling\ v4.0 4.0.0.0 b77a5c561934e089\System.Xml.Ling.dll

• System.Management, 4.0.0.0, MSIL, 08ea5b786bd1420eb760cdb64f4d677e, [C:\Windows\Microsoft.Net\assembly\GAC\\_MSIL\System.Management\](../../../../../Windows/Microsoft.Net/assembly/GAC_MSIL/System.Management/v4.0_4.0.0.0__b03f5f7f11d50a3a/System.Management.dll) v4.0 4.0.0.0 b03f5f7f11d50a3a\System.Management.dll

- System.Numerics.Vectors, 4.1.4.0, MSIL, aaa2cbf14e06e9d3586d8a4ed455db33, [C:\Program Files \(x86\)\Steam\](../../../../../Program%20Files%20(x86)/Steam/steamapps/common/Mount%20&%20Blade%20II%20Bannerlord/Modules/Bannerlord.ButterLib/bin/Win64_Shipping_Client/System.Numerics.Vectors.dll) [steamapps\common\Mount & Blade II Bannerlord\Modules\](../../../../../Program%20Files%20(x86)/Steam/steamapps/common/Mount%20&%20Blade%20II%20Bannerlord/Modules/Bannerlord.ButterLib/bin/Win64_Shipping_Client/System.Numerics.Vectors.dll) Bannerlord.ButterLib\bin\Win64\_Shipping\_Client\ [System.Numerics.Vectors.dll](../../../../../Program%20Files%20(x86)/Steam/steamapps/common/Mount%20&%20Blade%20II%20Bannerlord/Modules/Bannerlord.ButterLib/bin/Win64_Shipping_Client/System.Numerics.Vectors.dll)
- System.Net.Http, 4.0.0.0, MSIL, 6243b50b07cdd14d260680ce5d0872b3, [C:\](../../../../../Windows/Microsoft.Net/assembly/GAC_MSIL/System.Net.Http/v4.0_4.0.0.0__b03f5f7f11d50a3a/System.Net.Http.dll) [Windows\Microsoft.Net\assembly\GAC\\_MSIL\System.Net.Http\](../../../../../Windows/Microsoft.Net/assembly/GAC_MSIL/System.Net.Http/v4.0_4.0.0.0__b03f5f7f11d50a3a/System.Net.Http.dll) v4.0 4.0.0.0 b03f5f7f11d50a3a\System.Net.Http.dll
- System.Configuration.Install, 4.0.0.0, MSIL, c670818ad7c57add49f93fc849c717e1, [C:\Windows\Microsoft.Net\assembly\](../../../../../Windows/Microsoft.Net/assembly/GAC_MSIL/System.Configuration.Install/v4.0_4.0.0.0__b03f5f7f11d50a3a/System.Configuration.Install.dll) GAC\_MSIL\System.Configuration.Install\v4.0\_4.0.0.0\_b03f5f7f11d50a3a\ [System.Configuration.Install.dll](../../../../../Windows/Microsoft.Net/assembly/GAC_MSIL/System.Configuration.Install/v4.0_4.0.0.0__b03f5f7f11d50a3a/System.Configuration.Install.dll)
- TaleWorlds.LinQuick, 1.0.0.0, Amd64, 2616331290eecf48ed4430a9c49c3397, [C:\Program Files \(x86\)\Steam\steamapps\common\Mount & Blade II](../../../../../Program%20Files%20(x86)/Steam/steamapps/common/Mount%20&%20Blade%20II%20Bannerlord/bin/Win64_Shipping_Client/TaleWorlds.LinQuick.dll)  Bannerlord\bin\Win64 Shipping Client\TaleWorlds.LinQuick.dll

**[+ Harmony Patches](javascript:;)**

• TaleWorlds.Engine.GauntletUI.UIConfig.set\_DoNotUseGeneratedPrefabs

• Prefixes

• Owner: bannerlord.uiextender.ex; Namespace:

Bannerlord.UIExtenderEx.Patches.UIConfigPatch.Prefix;

• TaleWorlds.GauntletUI.PrefabSystem.WidgetPrefab.LoadFrom

• Transpilers

• Owner: bannerlord.uiextender.ex; Namespace:

Bannerlord.UIExtenderEx.Patches.WidgetPrefabPatch.WidgetPr

efab LoadFrom Transpiler;

# • TaleWorlds.GauntletUI.BrushFactory.get\_Brushes

• Postfixes

• Owner: bannerlord.uiextender.ex; Namespace:

Bannerlord.UIExtenderEx.ResourceManager.BrushFactoryManage

```
r.GetBrushesPostfix;
```
• TaleWorlds.GauntletUI.BrushFactory.GetBrush

• Prefixes

• Owner: bannerlord.uiextender.ex; Namespace:

Bannerlord.UIExtenderEx.ResourceManager.BrushFactoryManage

r.GetBrushPrefix;

• TaleWorlds.GauntletUI.PrefabSystem.ConstantDefinition.GetValue

• Transpilers

• Owner: bannerlord.uiextender.ex; Namespace:

Bannerlord.UIExtenderEx.ResourceManager.BrushFactoryManage

r.BlankTranspiler;

• TaleWorlds.GauntletUI.PrefabSystem.WidgetExtensions.SetWidgetAttribute

FromString

• Transpilers

• Owner: bannerlord.uiextender.ex; Namespace:

Bannerlord.UIExtenderEx.ResourceManager.BrushFactoryManage

r.BlankTranspiler;

• TaleWorlds.GauntletUI.UIContext.GetBrush

• Transpilers

• Owner: bannerlord.uiextender.ex; Namespace:

Bannerlord.UIExtenderEx.ResourceManager.BrushFactoryManage

r.BlankTranspiler;

# • TaleWorlds.GauntletUI.PrefabSystem.WidgetExtensions.ConvertObject

• Transpilers

• Owner: bannerlord.uiextender.ex; Namespace:

Bannerlord.UIExtenderEx.ResourceManager.BrushFactoryManage

```
r.BlankTranspiler;
```
• TaleWorlds.GauntletUI.PrefabSystem.WidgetFactory.GetCustomType

• Prefixes

• Owner: bannerlord.uiextender.ex; Namespace:

Bannerlord.UIExtenderEx.ResourceManager.WidgetFactoryManag

er.GetCustomTypePrefix;

• TaleWorlds.GauntletUI.PrefabSystem.WidgetFactory.CreateBuiltinWidget

• Prefixes

• Owner: bannerlord.uiextender.ex; Namespace:

Bannerlord.UIExtenderEx.ResourceManager.WidgetFactoryManag

er.CreateBuiltinWidgetPrefix;

• TaleWorlds.GauntletUI.PrefabSystem.WidgetFactory.GetWidgetTypes

• Prefixes

• Owner: bannerlord.uiextender.ex; Namespace:

Bannerlord.UIExtenderEx.ResourceManager.WidgetFactoryManag

er.GetWidgetTypesPostfix;

• TaleWorlds.GauntletUI.PrefabSystem.WidgetFactory.IsCustomType

• Prefixes

• Owner: bannerlord.uiextender.ex; Namespace:

Bannerlord.UIExtenderEx.ResourceManager.WidgetFactoryManag

er.IsCustomTypePrefix;

• TaleWorlds.GauntletUI.PrefabSystem.WidgetFactory.OnUnload

• Prefixes

• Owner: bannerlord.uiextender.ex; Namespace:

Bannerlord.UIExtenderEx.ResourceManager.WidgetFactoryManag

er.OnUnloadPrefix;

• TaleWorlds.GauntletUI.PrefabSystem.WidgetTemplate.CreateWidgets

• Transpilers

• Owner: bannerlord.uiextender.ex; Namespace:

Bannerlord.UIExtenderEx.ResourceManager.WidgetFactoryManag

er.BlankTranspiler;

• TaleWorlds.GauntletUI.PrefabSystem.WidgetTemplate.OnRelease

• Transpilers

• Owner: bannerlord.uiextender.ex; Namespace:

Bannerlord.UIExtenderEx.ResourceManager.WidgetFactoryManag

er.BlankTranspiler;

• TaleWorlds.GauntletUI.Data.GauntletMovie.LoadMovie

• Transpilers

• Owner: bannerlord.uiextender.ex; Namespace:

Bannerlord.UIExtenderEx.ResourceManager.WidgetFactoryManag

er.BlankTranspiler;

• TaleWorlds.MountAndBlade.MBSubModuleBase.OnSubModuleLoad

• Postfixes

• Owner: Bannerlord.ButterLib.SubModuleWrappers2; Namespace:

Bannerlord.ButterLib.SubModuleWrappers2.Patches.MBSubModul

eBasePatch.OnSubModuleLoadPostfix;

• Owner: Bannerlord.Diplomacy; Namespace:

Bannerlord.ModuleLoader.SubModuleWrappers.Patches.MBSubMod

uleBasePatch.OnSubModuleLoadPostfix; Index: 1;

# • TaleWorlds.MountAndBlade.MBSubModuleBase.OnSubModuleUnloaded

• Postfixes

• Owner: Bannerlord.ButterLib.SubModuleWrappers2; Namespace:

Bannerlord.ButterLib.SubModuleWrappers2.Patches.MBSubModul

eBasePatch.OnSubModuleUnloadedPostfix;

• Owner: Bannerlord.Diplomacy; Namespace:

Bannerlord.ModuleLoader.SubModuleWrappers.Patches.MBSubMod

uleBasePatch.OnSubModuleUnloadedPostfix; Index: 1;

• TaleWorlds.MountAndBlade.MBSubModuleBase.OnApplicationTick

• Postfixes

• Owner: Bannerlord.ButterLib.SubModuleWrappers2; Namespace:

Bannerlord.ButterLib.SubModuleWrappers2.Patches.MBSubModul

eBasePatch.OnApplicationTickPostfix;

• Owner: Bannerlord.Diplomacy; Namespace:

Bannerlord.ModuleLoader.SubModuleWrappers.Patches.MBSubMod

uleBasePatch.OnApplicationTickPostfix; Index: 1;

• TaleWorlds.MountAndBlade.MBSubModuleBase.OnBeforeInitialModuleScreenSe

# tAsRoot

• Postfixes

• Owner: Bannerlord.ButterLib.SubModuleWrappers2; Namespace:

Bannerlord.ButterLib.SubModuleWrappers2.Patches.MBSubModul

eBasePatch.OnBeforeInitialModuleScreenSetAsRootPostfix;

• Owner: Bannerlord.Diplomacy; Namespace:

Bannerlord.ModuleLoader.SubModuleWrappers.Patches.MBSubMod

uleBasePatch.OnBeforeInitialModuleScreenSetAsRootPostfix;

Index: 1;

• TaleWorlds.MountAndBlade.MBSubModuleBase.OnGameStart

# • Postfixes

• Owner: Bannerlord.ButterLib.SubModuleWrappers2; Namespace:

Bannerlord.ButterLib.SubModuleWrappers2.Patches.MBSubModul

eBasePatch.OnGameStartPostfix;

• Owner: Bannerlord.Diplomacy; Namespace:

Bannerlord.ModuleLoader.SubModuleWrappers.Patches.MBSubMod

uleBasePatch.OnGameStartPostfix; Index: 1;

• TaleWorlds.MountAndBlade.MBSubModuleBase.InitializeGameStarter

• Postfixes

• Owner: Bannerlord.ButterLib.SubModuleWrappers2; Namespace:

Bannerlord.ButterLib.SubModuleWrappers2.Patches.MBSubModul

eBasePatch.InitializeGameStarterPostfix;

• Owner: Bannerlord.Diplomacy; Namespace:

Bannerlord.ModuleLoader.SubModuleWrappers.Patches.MBSubMod

uleBasePatch.InitializeGameStarterPostfix; Index: 1;

• TaleWorlds.MountAndBlade.MBSubModuleBase.DoLoading

• Postfixes

• Owner: Bannerlord.ButterLib.SubModuleWrappers2; Namespace:

Bannerlord.ButterLib.SubModuleWrappers2.Patches.MBSubModul

eBasePatch.DoLoadingPostfix;

• Owner: Bannerlord.Diplomacy; Namespace:

Bannerlord.ModuleLoader.SubModuleWrappers.Patches.MBSubMod

uleBasePatch.DoLoadingPostfix; Index: 1;

• TaleWorlds.MountAndBlade.MBSubModuleBase.OnGameLoaded

• Postfixes

• Owner: Bannerlord.ButterLib.SubModuleWrappers2; Namespace:

Bannerlord.ButterLib.SubModuleWrappers2.Patches.MBSubModul

eBasePatch.OnGameLoadedPostfix;

• Owner: Bannerlord.Diplomacy; Namespace:

Bannerlord.ModuleLoader.SubModuleWrappers.Patches.MBSubMod

uleBasePatch.OnGameLoadedPostfix; Index: 1;

• TaleWorlds.MountAndBlade.MBSubModuleBase.OnCampaignStart

• Postfixes

• Owner: Bannerlord.ButterLib.SubModuleWrappers2; Namespace:

Bannerlord.ButterLib.SubModuleWrappers2.Patches.MBSubModul

eBasePatch.OnCampaignStartPostfix;

• Owner: Bannerlord.Diplomacy; Namespace:

Bannerlord.ModuleLoader.SubModuleWrappers.Patches.MBSubMod

uleBasePatch.OnCampaignStartPostfix; Index: 1;

• TaleWorlds.MountAndBlade.MBSubModuleBase.BeginGameStart

• Postfixes

• Owner: Bannerlord.ButterLib.SubModuleWrappers2; Namespace:

Bannerlord.ButterLib.SubModuleWrappers2.Patches.MBSubModul

eBasePatch.BeginGameStartPostfix;

• Owner: Bannerlord.Diplomacy; Namespace:

Bannerlord.ModuleLoader.SubModuleWrappers.Patches.MBSubMod

uleBasePatch.BeginGameStartPostfix; Index: 1;

• TaleWorlds.MountAndBlade.MBSubModuleBase.OnGameEnd

• Postfixes

• Owner: Bannerlord.ButterLib.SubModuleWrappers2; Namespace:

Bannerlord.ButterLib.SubModuleWrappers2.Patches.MBSubModul

eBasePatch.OnGameEndPostfix;

• Owner: Bannerlord.Diplomacy; Namespace:

Bannerlord.ModuleLoader.SubModuleWrappers.Patches.MBSubMod

uleBasePatch.OnGameEndPostfix; Index: 1;

• TaleWorlds.MountAndBlade.MBSubModuleBase.OnGameInitializationFinished

• Postfixes

• Owner: Bannerlord.ButterLib.SubModuleWrappers2; Namespace:

Bannerlord.ButterLib.SubModuleWrappers2.Patches.MBSubModul

eBasePatch.OnGameInitializationFinishedPostfix;

• Owner: Bannerlord.Diplomacy; Namespace:

Bannerlord.ModuleLoader.SubModuleWrappers.Patches.MBSubMod uleBasePatch.OnGameInitializationFinishedPostfix; Index:

1;

• TaleWorlds.MountAndBlade.MBSubModuleBase.OnBeforeMissionBehaviorInitia

lize

• Postfixes

• Owner: Bannerlord.ButterLib.SubModuleWrappers2; Namespace:

Bannerlord.ButterLib.SubModuleWrappers2.Patches.MBSubModul

eBasePatch.OnBeforeMissionBehaviourInitializePostfix;

• Owner: Bannerlord.Diplomacy; Namespace:

Bannerlord.ModuleLoader.SubModuleWrappers.Patches.MBSubMod

uleBasePatch.OnBeforeMissionBehaviourInitializePostfix;

Index: 1;

• TaleWorlds.MountAndBlade.MBSubModuleBase.OnMissionBehaviorInitialize

• Postfixes

• Owner: Bannerlord.ButterLib.SubModuleWrappers2; Namespace:

Bannerlord.ButterLib.SubModuleWrappers2.Patches.MBSubModul

eBasePatch.OnMissionBehaviourInitializePostfix;

• Owner: Bannerlord.Diplomacy; Namespace:

Bannerlord.ModuleLoader.SubModuleWrappers.Patches.MBSubMod

uleBasePatch.OnMissionBehaviourInitializePostfix; Index:

1;

• TaleWorlds.MountAndBlade.MBSubModuleBase.OnMultiplayerGameStart

# • Postfixes

• Owner: Bannerlord.ButterLib.SubModuleWrappers2; Namespace:

Bannerlord.ButterLib.SubModuleWrappers2.Patches.MBSubModul

eBasePatch.OnMultiplayerGameStartPostfix;

• Owner: Bannerlord.Diplomacy; Namespace:

Bannerlord.ModuleLoader.SubModuleWrappers.Patches.MBSubMod

uleBasePatch.OnMultiplayerGameStartPostfix; Index: 1;

• TaleWorlds.MountAndBlade.MBSubModuleBase.OnNewGameCreated

• Postfixes

• Owner: Bannerlord.ButterLib.SubModuleWrappers2; Namespace:

Bannerlord.ButterLib.SubModuleWrappers2.Patches.MBSubModul

eBasePatch.OnNewGameCreatedPostfix;

• Owner: Bannerlord.Diplomacy; Namespace:

Bannerlord.ModuleLoader.SubModuleWrappers.Patches.MBSubMod

uleBasePatch.OnNewGameCreatedPostfix; Index: 1;

• TaleWorlds.MountAndBlade.MBSubModuleBase.RegisterSubModuleObjects

• Postfixes

• Owner: Bannerlord.ButterLib.SubModuleWrappers2; Namespace:

Bannerlord.ButterLib.SubModuleWrappers2.Patches.MBSubModul

eBasePatch.RegisterSubModuleObjectsPostfix;

• Owner: Bannerlord.Diplomacy; Namespace:

Bannerlord.ModuleLoader.SubModuleWrappers.Patches.MBSubMod

uleBasePatch.RegisterSubModuleObjectsPostfix; Index: 1;

• TaleWorlds.MountAndBlade.MBSubModuleBase.AfterRegisterSubModuleObjects

• Postfixes

• Owner: Bannerlord.ButterLib.SubModuleWrappers2; Namespace:

Bannerlord.ButterLib.SubModuleWrappers2.Patches.MBSubModul

eBasePatch.AfterRegisterSubModuleObjectsPostfix;

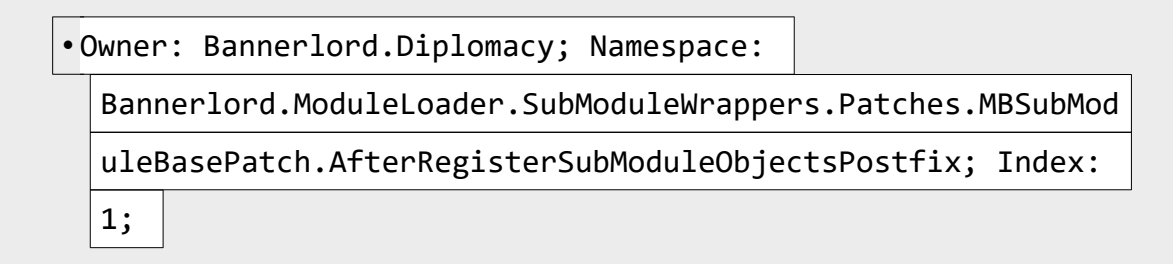

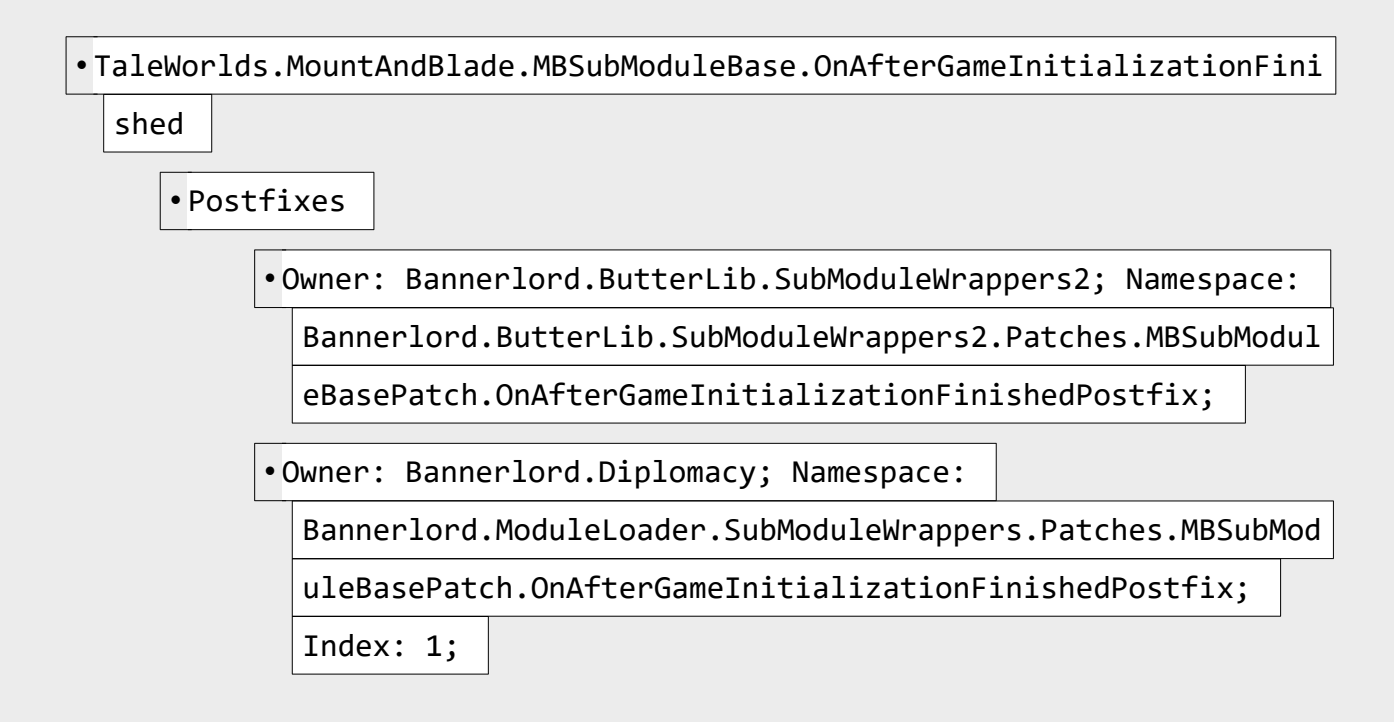

• TaleWorlds.MountAndBlade.MBSubModuleBase.OnConfigChanged

• Postfixes

• Owner: Bannerlord.ButterLib.SubModuleWrappers2; Namespace:

Bannerlord.ButterLib.SubModuleWrappers2.Patches.MBSubModul

eBasePatch.OnConfigChangedPostfix;

• Owner: Bannerlord.Diplomacy; Namespace:

Bannerlord.ModuleLoader.SubModuleWrappers.Patches.MBSubMod

uleBasePatch.OnConfigChangedPostfix; Index: 1;

• TaleWorlds.MountAndBlade.MBSubModuleBase.OnInitialState

• Postfixes

• Owner: Bannerlord.ButterLib.SubModuleWrappers2; Namespace:

Bannerlord.ButterLib.SubModuleWrappers2.Patches.MBSubModul

eBasePatch.OnInitialStatePostfix;

• Owner: Bannerlord.Diplomacy; Namespace:

Bannerlord.ModuleLoader.SubModuleWrappers.Patches.MBSubMod

### uleBasePatch.OnInitialStatePostfix; Index: 1;

• TaleWorlds.MountAndBlade.MBSubModuleBase.AfterAsyncTickTick

• Postfixes

• Owner: Bannerlord.ButterLib.SubModuleWrappers2; Namespace:

Bannerlord.ButterLib.SubModuleWrappers2.Patches.MBSubModul

eBasePatch.AfterAsyncTickTickPostfix;

• Owner: Bannerlord.Diplomacy; Namespace:

Bannerlord.ModuleLoader.SubModuleWrappers.Patches.MBSubMod

uleBasePatch.AfterAsyncTickTickPostfix; Index: 1;

• TaleWorlds.MountAndBlade.Options.OptionsProvider.GetGameKeyCategoriesL ist

• Postfixes

• Owner: Bannerlord.ButterLib.HotKeySystem; Namespace:

Bannerlord.ButterLib.Implementation.HotKeys.Patches.Option

sProviderPatches.GetGameKeyCategoriesListPostfix;

• TaleWorlds.MountAndBlade.Module.FinalizeSubModules

• Postfixes

• Owner: Bannerlord.ButterLib.MBSubModuleBaseEx; Namespace: Bannerlord.ButterLib.Implementation.MBSubModuleBaseExtende

d.Patches.ModulePatch.FinalizeSubModulesPostfix;

• TaleWorlds.MountAndBlade.Module.SetInitialModuleScreenAsRootScreen

• Postfixes

• Owner: MCM.UI.Adapter.MCMv5; Namespace:

MCM.UI.Adapter.MCMv5.SubModule.OnAfterSetInitialModuleScre

enAsRootScreen;

• Transpilers

• Owner: Bannerlord.ButterLib.MBSubModuleBaseEx; Namespace:

Bannerlord.ButterLib.Implementation.MBSubModuleBaseExtende

d.Patches.ModulePatch.Transpiler;

• TaleWorlds.MountAndBlade.MBGameManager.OnGameStart

• Transpilers

• Owner: Bannerlord.ButterLib.MBSubModuleBaseEx; Namespace:

Bannerlord.ButterLib.Implementation.MBSubModuleBaseExtende

d.Patches.MBGameManagerPatch.Transpiler;

• TaleWorlds.MountAndBlade.MBGameManager.OnGameEnd

• Transpilers

• Owner: Bannerlord.ButterLib.MBSubModuleBaseEx; Namespace:

Bannerlord.ButterLib.Implementation.MBSubModuleBaseExtende

d.Patches.MBGameManagerPatch.Transpiler;

• TaleWorlds.CampaignSystem.CampaignBehaviorBase..ctor

• Postfixes

• Owner: Bannerlord.ButterLib.SaveSystem; Namespace:

Bannerlord.ButterLib.Implementation.SaveSystem.Patches.Beh

aviourNamePatch.CampaignBehaviorBaseCtorPostfix;

• TaleWorlds.SaveSystem.TypeExtensions.IsContainer

• Prefixes

• Owner: Bannerlord.ButterLib.SaveSystem; Namespace:

Bannerlord.ButterLib.Implementation.SaveSystem.Patches.Typ

eExtensionsPatch.IsContainerPrefix;

• TaleWorlds.SaveSystem.Definition.DefinitionContext.AddBasicTypeDefinit ion

• Prefixes

• Owner: Bannerlord.ButterLib.SaveSystem; Namespace:

Bannerlord.ButterLib.Implementation.SaveSystem.Patches.Def

initionContextPatch.AddBasicTypeDefinitionPrefix;

• TaleWorlds.SaveSystem.Definition.DefinitionContext.AddClassDefinition

• Prefixes

• Owner: Bannerlord.ButterLib.SaveSystem; Namespace:

Bannerlord.ButterLib.Implementation.SaveSystem.Patches.Def

initionContextPatch.AddClassDefinitionPrefix;

• TaleWorlds.SaveSystem.Definition.DefinitionContext.AddContainerDefinit

• Prefixes

ion

• Owner: Bannerlord.ButterLib.SaveSystem; Namespace:

Bannerlord.ButterLib.Implementation.SaveSystem.Patches.Def

initionContextPatch.AddContainerDefinitionPrefix;

• TaleWorlds.SaveSystem.Definition.DefinitionContext.AddEnumDefinition

• Prefixes

• Owner: Bannerlord.ButterLib.SaveSystem; Namespace:

Bannerlord.ButterLib.Implementation.SaveSystem.Patches.Def

initionContextPatch.AddEnumDefinitionPrefix;

• TaleWorlds.SaveSystem.Definition.DefinitionContext.AddGenericClassDefi

nition

• Prefixes

• Owner: Bannerlord.ButterLib.SaveSystem; Namespace:

Bannerlord.ButterLib.Implementation.SaveSystem.Patches.Def

initionContextPatch.AddGenericClassDefinitionPrefix;

• TaleWorlds.SaveSystem.Definition.DefinitionContext.AddGenericStructDef

inition

• Prefixes

• Owner: Bannerlord.ButterLib.SaveSystem; Namespace:

Bannerlord.ButterLib.Implementation.SaveSystem.Patches.Def

initionContextPatch.AddGenericStructDefinitionPrefix;

• TaleWorlds.SaveSystem.Definition.DefinitionContext.AddInterfaceDefinit

ion

• Prefixes

• Owner: Bannerlord.ButterLib.SaveSystem; Namespace:

Bannerlord.ButterLib.Implementation.SaveSystem.Patches.Def

initionContextPatch.AddInterfaceDefinitionPrefix;

• TaleWorlds.SaveSystem.Definition.DefinitionContext.AddRootClassDefinit ion • Prefixes

• Owner: Bannerlord.ButterLib.SaveSystem; Namespace:

Bannerlord.ButterLib.Implementation.SaveSystem.Patches.Def

initionContextPatch.AddRootClassDefinitionPrefix;

• TaleWorlds.SaveSystem.Definition.DefinitionContext.AddStructDefinition

• Prefixes

• Owner: Bannerlord.ButterLib.SaveSystem; Namespace:

Bannerlord.ButterLib.Implementation.SaveSystem.Patches.Def

initionContextPatch.AddStructDefinitionPrefix;

• TaleWorlds.SaveSystem.Definition.DefinitionContext.ConstructContainerD

efinition

• Prefixes

• Owner: Bannerlord.ButterLib.SaveSystem; Namespace:

Bannerlord.ButterLib.Implementation.SaveSystem.Patches.Def

initionContextPatch.ConstructContainerDefinitionPrefix;

# • TaleWorlds.MountAndBlade.GauntletUI.GauntletOptionsScreen.OnInitialize

• Postfixes

• Owner: bannerlord.mcm.ui.optionsgauntletscreenpatch;

Namespace:

MCM.UI.Patches.OptionsGauntletScreenPatch.OnInitializePost fix;

• TaleWorlds.MountAndBlade.GauntletUI.GauntletOptionsScreen.OnFinalize

• Postfixes

• Owner: bannerlord.mcm.ui.optionsgauntletscreenpatch;

Namespace:

MCM.UI.Patches.OptionsGauntletScreenPatch.OnFinalizePostfi x;

• TaleWorlds.MountAndBlade.GauntletUI.Mission.MissionGauntletOptionsUIHa

ndler..ctor

• Postfixes

• Owner: bannerlord.mcm.ui.optionsgauntletscreenpatch;

Namespace:

MCM.UI.Patches.MissionGauntletOptionsUIHandlerPatch.OnInit

ializePostfix;

• TaleWorlds.MountAndBlade.GauntletUI.Mission.MissionGauntletOptionsUIHa

ndler.OnMissionScreenFinalize

• Postfixes

• Owner: bannerlord.mcm.ui.optionsgauntletscreenpatch;

Namespace:

MCM.UI.Patches.MissionGauntletOptionsUIHandlerPatch.OnFina

lizePostfix;

SelectedCategory

• Prefixes

• Owner: bannerlord.mcm.ui.optionsswitchpatch; Namespace:

MCM.UI.Patches.OptionsVMPatch.SetSelectedCategoryPatch;

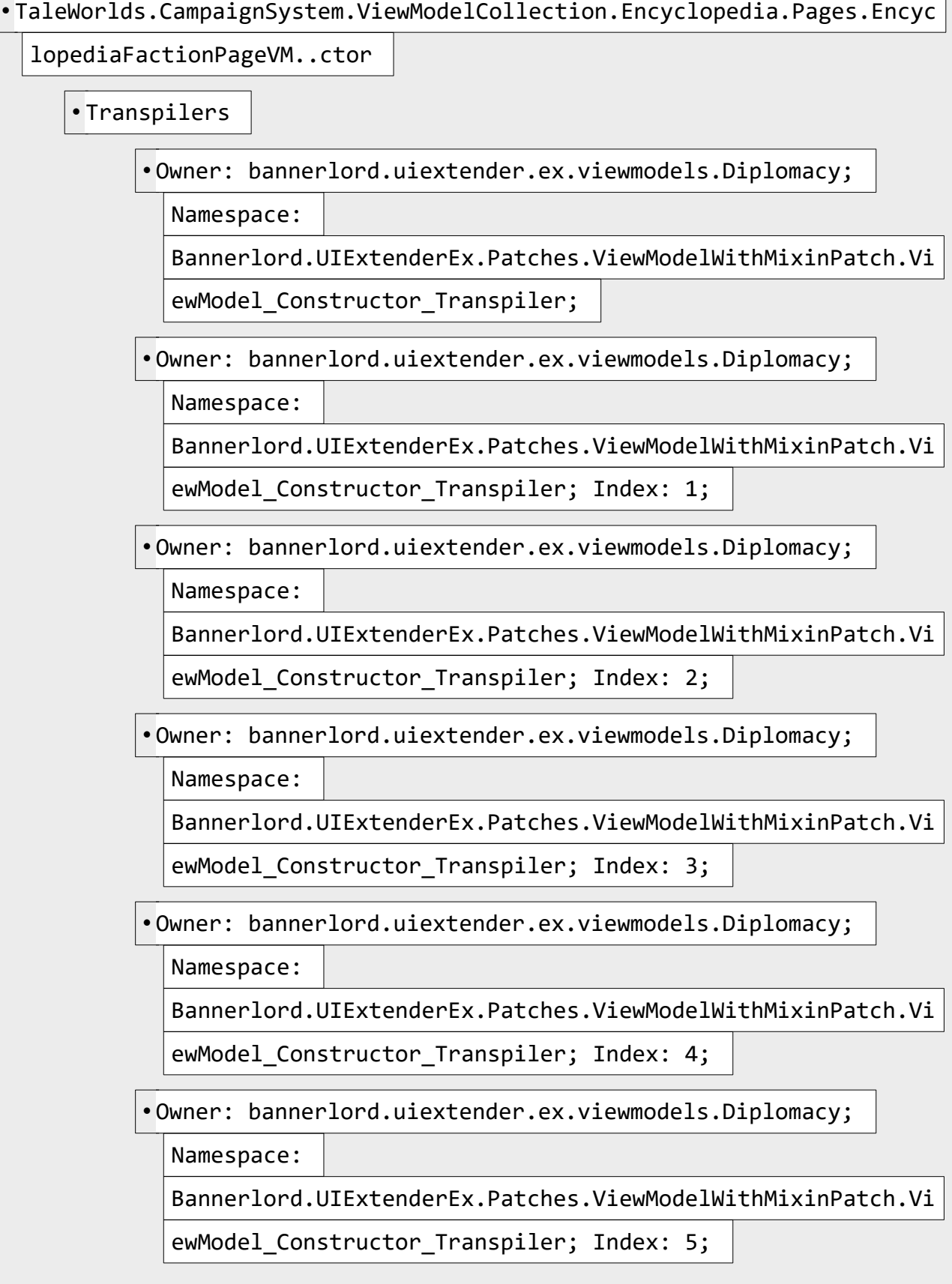

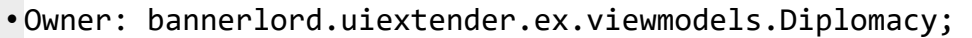

Namespace:

Bannerlord.UIExtenderEx.Patches.ViewModelWithMixinPatch.Vi

ewModel Constructor Transpiler; Index: 6;

• Owner: bannerlord.uiextender.ex.viewmodels.Diplomacy;

Namespace:

Bannerlord.UIExtenderEx.Patches.ViewModelWithMixinPatch.Vi

ewModel Constructor Transpiler; Index: 7;

• Owner: bannerlord.uiextender.ex.viewmodels.Diplomacy;

Namespace:

Bannerlord.UIExtenderEx.Patches.ViewModelWithMixinPatch.Vi

ewModel Constructor Transpiler; Index: 8;

• Owner: bannerlord.uiextender.ex.viewmodels.Diplomacy;

Namespace:

Bannerlord.UIExtenderEx.Patches.ViewModelWithMixinPatch.Vi

ewModel Constructor Transpiler; Index: 9;

• TaleWorlds.CampaignSystem.ViewModelCollection.Encyclopedia.Pages.Encyc

lopediaFactionPageVM.RefreshValues

• Transpilers

• Owner: bannerlord.uiextender.ex.viewmodels.Diplomacy;

Namespace:

Bannerlord.UIExtenderEx.Patches.ViewModelWithMixinPatch.Vi

ewModel\_Refresh\_Transpiler;

• TaleWorlds.Library.ViewModel.OnFinalize

• Transpilers

• Owner: bannerlord.uiextender.ex.viewmodels.Diplomacy;

Namespace:

Bannerlord.UIExtenderEx.Patches.ViewModelWithMixinPatch.Vi

ewModel\_Finalize\_Transpiler;

• Owner: bannerlord.uiextender.ex.viewmodels.Diplomacy;

Namespace:

Bannerlord.UIExtenderEx.Patches.ViewModelWithMixinPatch.Vi

ewModel Finalize Transpiler; Index: 1;

• Owner: bannerlord.uiextender.ex.viewmodels.Diplomacy;

Namespace:

Bannerlord.UIExtenderEx.Patches.ViewModelWithMixinPatch.Vi

ewModel\_Finalize\_Transpiler; Index: 2;

• Owner: bannerlord.uiextender.ex.viewmodels.Diplomacy;

Namespace:

Bannerlord.UIExtenderEx.Patches.ViewModelWithMixinPatch.Vi

```
ewModel Finalize Transpiler; Index: 3;
```
#### • TaleWorlds.CampaignSystem.ViewModelCollection.Encyclopedia.Pages.Encyc

lopediaHeroPageVM..ctor

• Transpilers

• Owner: bannerlord.uiextender.ex.viewmodels.Diplomacy;

Namespace:

Bannerlord.UIExtenderEx.Patches.ViewModelWithMixinPatch.Vi

ewModel Constructor Transpiler;

• Owner: bannerlord.uiextender.ex.viewmodels.Diplomacy;

Namespace:

Bannerlord.UIExtenderEx.Patches.ViewModelWithMixinPatch.Vi

ewModel\_Constructor\_Transpiler; Index: 1;

• Owner: bannerlord.uiextender.ex.viewmodels.Diplomacy;

Namespace:

Bannerlord.UIExtenderEx.Patches.ViewModelWithMixinPatch.Vi

ewModel Constructor Transpiler; Index: 2;

• Owner: bannerlord.uiextender.ex.viewmodels.Diplomacy;

Namespace:

Bannerlord.UIExtenderEx.Patches.ViewModelWithMixinPatch.Vi

ewModel Constructor Transpiler; Index: 3;

• Owner: bannerlord.uiextender.ex.viewmodels.Diplomacy;

Namespace:

Bannerlord.UIExtenderEx.Patches.ViewModelWithMixinPatch.Vi

ewModel Constructor Transpiler; Index: 4;

• Owner: bannerlord.uiextender.ex.viewmodels.Diplomacy;

Namespace:

Bannerlord.UIExtenderEx.Patches.ViewModelWithMixinPatch.Vi

ewModel\_Constructor\_Transpiler; Index: 5;

• Owner: bannerlord.uiextender.ex.viewmodels.Diplomacy;

Namespace:

Bannerlord.UIExtenderEx.Patches.ViewModelWithMixinPatch.Vi

ewModel Constructor Transpiler; Index: 6;

• Owner: bannerlord.uiextender.ex.viewmodels.Diplomacy;

Namespace:

Bannerlord.UIExtenderEx.Patches.ViewModelWithMixinPatch.Vi

ewModel\_Constructor\_Transpiler; Index: 7;

• Owner: bannerlord.uiextender.ex.viewmodels.Diplomacy;

Namespace:

Bannerlord.UIExtenderEx.Patches.ViewModelWithMixinPatch.Vi

ewModel\_Constructor\_Transpiler; Index: 8;

# • TaleWorlds.CampaignSystem.ViewModelCollection.Encyclopedia.Pages.Encyc

lopediaHeroPageVM.RefreshValues

• Transpilers

• Owner: bannerlord.uiextender.ex.viewmodels.Diplomacy;

Namespace:

Bannerlord.UIExtenderEx.Patches.ViewModelWithMixinPatch.Vi

ewModel Refresh Transpiler;

• TaleWorlds.CampaignSystem.ViewModelCollection.Encyclopedia.Pages.Encyc lopediaHeroPageVM.OnFinalize

• Transpilers

• Owner: bannerlord.uiextender.ex.viewmodels.Diplomacy;

Namespace:

# Bannerlord.UIExtenderEx.Patches.ViewModelWithMixinPatch.Vi

ewModel\_Finalize\_Transpiler;

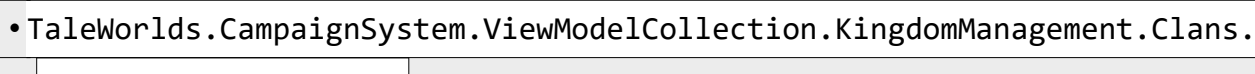

KingdomClanVM..ctor

• Transpilers

• Owner: bannerlord.uiextender.ex.viewmodels.Diplomacy;

Namespace:

Bannerlord.UIExtenderEx.Patches.ViewModelWithMixinPatch.Vi

ewModel\_Constructor\_Transpiler;

• Owner: bannerlord.uiextender.ex.viewmodels.Diplomacy;

Namespace:

Bannerlord.UIExtenderEx.Patches.ViewModelWithMixinPatch.Vi

ewModel Constructor Transpiler; Index: 1;

• Owner: bannerlord.uiextender.ex.viewmodels.Diplomacy;

Namespace:

Bannerlord.UIExtenderEx.Patches.ViewModelWithMixinPatch.Vi

ewModel Constructor Transpiler; Index: 2;

• Owner: bannerlord.uiextender.ex.viewmodels.Diplomacy;

Namespace:

Bannerlord.UIExtenderEx.Patches.ViewModelWithMixinPatch.Vi

ewModel\_Constructor\_Transpiler; Index: 3;

• Owner: bannerlord.uiextender.ex.viewmodels.Diplomacy;

Namespace:

Bannerlord.UIExtenderEx.Patches.ViewModelWithMixinPatch.Vi

ewModel Constructor Transpiler; Index: 4;

• Owner: bannerlord.uiextender.ex.viewmodels.Diplomacy;

Namespace:

Bannerlord.UIExtenderEx.Patches.ViewModelWithMixinPatch.Vi

ewModel Constructor Transpiler; Index: 5;

• Owner: bannerlord.uiextender.ex.viewmodels.Diplomacy;

Namespace:

Bannerlord.UIExtenderEx.Patches.ViewModelWithMixinPatch.Vi

ewModel Constructor Transpiler; Index: 6;

• Owner: bannerlord.uiextender.ex.viewmodels.Diplomacy;

Namespace:

Bannerlord.UIExtenderEx.Patches.ViewModelWithMixinPatch.Vi

ewModel\_Constructor\_Transpiler; Index: 7;

• TaleWorlds.CampaignSystem.ViewModelCollection.KingdomManagement.Clans.

KingdomClanVM.OnFinalize

• Transpilers

• Owner: bannerlord.uiextender.ex.viewmodels.Diplomacy;

Namespace:

Bannerlord.UIExtenderEx.Patches.ViewModelWithMixinPatch.Vi

ewModel\_Finalize\_Transpiler;

• TaleWorlds.CampaignSystem.ViewModelCollection.KingdomManagement.Diplom

acy.KingdomDiplomacyVM..ctor

• Transpilers

• Owner: bannerlord.uiextender.ex.viewmodels.Diplomacy;

Namespace:

Bannerlord.UIExtenderEx.Patches.ViewModelWithMixinPatch.Vi

ewModel\_Constructor\_Transpiler;

• Owner: bannerlord.uiextender.ex.viewmodels.Diplomacy;

Namespace:

Bannerlord.UIExtenderEx.Patches.ViewModelWithMixinPatch.Vi

ewModel Constructor Transpiler; Index: 1;

• Owner: bannerlord.uiextender.ex.viewmodels.Diplomacy;

Namespace:

Bannerlord.UIExtenderEx.Patches.ViewModelWithMixinPatch.Vi

ewModel\_Constructor\_Transpiler; Index: 2;

• Owner: bannerlord.uiextender.ex.viewmodels.Diplomacy;

Namespace:

Bannerlord.UIExtenderEx.Patches.ViewModelWithMixinPatch.Vi

ewModel Constructor Transpiler; Index: 3;

• Owner: bannerlord.uiextender.ex.viewmodels.Diplomacy;

Namespace:

Bannerlord.UIExtenderEx.Patches.ViewModelWithMixinPatch.Vi

ewModel\_Constructor\_Transpiler; Index: 4;

• Owner: bannerlord.uiextender.ex.viewmodels.Diplomacy;

Namespace:

Bannerlord.UIExtenderEx.Patches.ViewModelWithMixinPatch.Vi

ewModel\_Constructor\_Transpiler; Index: 5;

• Owner: bannerlord.uiextender.ex.viewmodels.Diplomacy;

Namespace:

Bannerlord.UIExtenderEx.Patches.ViewModelWithMixinPatch.Vi

ewModel\_Constructor\_Transpiler; Index: 6;

• TaleWorlds.CampaignSystem.ViewModelCollection.KingdomManagement.Diplom

acy.KingdomDiplomacyVM.RefreshValues

• Transpilers

• Owner: bannerlord.uiextender.ex.viewmodels.Diplomacy;

Namespace:

Bannerlord.UIExtenderEx.Patches.ViewModelWithMixinPatch.Vi

ewModel\_Refresh\_Transpiler;

• TaleWorlds.CampaignSystem.ViewModelCollection.KingdomManagement.Kingdo

mManagementVM..ctor

• Transpilers

• Owner: bannerlord.uiextender.ex.viewmodels.Diplomacy;

Namespace:

Bannerlord.UIExtenderEx.Patches.ViewModelWithMixinPatch.Vi

ewModel\_Constructor\_Transpiler;

• Owner: bannerlord.uiextender.ex.viewmodels.Diplomacy;

Namespace:

Bannerlord.UIExtenderEx.Patches.ViewModelWithMixinPatch.Vi

ewModel Constructor Transpiler; Index: 1;

• Owner: bannerlord.uiextender.ex.viewmodels.Diplomacy;

Namespace:

Bannerlord.UIExtenderEx.Patches.ViewModelWithMixinPatch.Vi

ewModel\_Constructor\_Transpiler; Index: 2;

• Owner: bannerlord.uiextender.ex.viewmodels.Diplomacy;

Namespace:

Bannerlord.UIExtenderEx.Patches.ViewModelWithMixinPatch.Vi

```
ewModel_Constructor_Transpiler; Index: 3;
```
• Owner: bannerlord.uiextender.ex.viewmodels.Diplomacy;

Namespace:

Bannerlord.UIExtenderEx.Patches.ViewModelWithMixinPatch.Vi

ewModel\_Constructor\_Transpiler; Index: 4;

• Owner: bannerlord.uiextender.ex.viewmodels.Diplomacy;

Namespace:

Bannerlord.UIExtenderEx.Patches.ViewModelWithMixinPatch.Vi

ewModel\_Constructor\_Transpiler; Index: 5;

• TaleWorlds.CampaignSystem.ViewModelCollection.KingdomManagement.Kingdo

mManagementVM.OnFinalize

• Postfixes

• Owner: bannerlord.diplomacy; Namespace:

Diplomacy.Patches.KingdomManagementVMPatch.FinalizeFix;

• Transpilers

• Owner: bannerlord.uiextender.ex.viewmodels.Diplomacy;

Namespace:

Bannerlord.UIExtenderEx.Patches.ViewModelWithMixinPatch.Vi

ewModel\_Finalize\_Transpiler;

• TaleWorlds.CampaignSystem.ViewModelCollection.KingdomManagement.Diplom

acy.KingdomTruceItemVM..ctor

• Transpilers

# • Owner: bannerlord.uiextender.ex.viewmodels.Diplomacy;

Namespace:

Bannerlord.UIExtenderEx.Patches.ViewModelWithMixinPatch.Vi

ewModel Constructor Transpiler;

• Owner: bannerlord.uiextender.ex.viewmodels.Diplomacy;

Namespace:

Bannerlord.UIExtenderEx.Patches.ViewModelWithMixinPatch.Vi

ewModel\_Constructor\_Transpiler; Index: 1;

• Owner: bannerlord.uiextender.ex.viewmodels.Diplomacy;

Namespace:

Bannerlord.UIExtenderEx.Patches.ViewModelWithMixinPatch.Vi

ewModel Constructor Transpiler; Index: 2;

• Owner: bannerlord.uiextender.ex.viewmodels.Diplomacy;

Namespace:

Bannerlord.UIExtenderEx.Patches.ViewModelWithMixinPatch.Vi

ewModel\_Constructor\_Transpiler; Index: 3;

• Owner: bannerlord.uiextender.ex.viewmodels.Diplomacy;

Namespace:

Bannerlord.UIExtenderEx.Patches.ViewModelWithMixinPatch.Vi

ewModel Constructor Transpiler; Index: 4;

• TaleWorlds.CampaignSystem.ViewModelCollection.KingdomManagement.Diplom

acy.KingdomTruceItemVM.UpdateDiplomacyProperties

• Transpilers

• Owner: bannerlord.uiextender.ex.viewmodels.Diplomacy;

Namespace:

Bannerlord.UIExtenderEx.Patches.ViewModelWithMixinPatch.Vi

ewModel\_Refresh\_Transpiler;

• TaleWorlds.CampaignSystem.ViewModelCollection.KingdomManagement.Diplom

acy.KingdomWarItemVM..ctor

• Transpilers

#### • Owner: bannerlord.uiextender.ex.viewmodels.Diplomacy;

Namespace:

Bannerlord.UIExtenderEx.Patches.ViewModelWithMixinPatch.Vi

ewModel Constructor Transpiler;

• Owner: bannerlord.uiextender.ex.viewmodels.Diplomacy;

Namespace:

Bannerlord.UIExtenderEx.Patches.ViewModelWithMixinPatch.Vi

ewModel\_Constructor\_Transpiler; Index: 1;

• Owner: bannerlord.uiextender.ex.viewmodels.Diplomacy;

Namespace:

Bannerlord.UIExtenderEx.Patches.ViewModelWithMixinPatch.Vi

ewModel Constructor Transpiler; Index: 2;

• Owner: bannerlord.uiextender.ex.viewmodels.Diplomacy;

Namespace:

Bannerlord.UIExtenderEx.Patches.ViewModelWithMixinPatch.Vi

ewModel\_Constructor\_Transpiler; Index: 3;

• TaleWorlds.CampaignSystem.ViewModelCollection.KingdomManagement.Diplom

acy.KingdomWarItemVM.UpdateDiplomacyProperties

• Transpilers

• Owner: bannerlord.uiextender.ex.viewmodels.Diplomacy;

Namespace:

Bannerlord.UIExtenderEx.Patches.ViewModelWithMixinPatch.Vi

```
ewModel_Refresh_Transpiler;
```
# • TaleWorlds.CampaignSystem.ViewModelCollection.Map.MapBar.MapNavigation

# VM..ctor

• Transpilers

• Owner: bannerlord.uiextender.ex.viewmodels.Diplomacy;

Namespace:

Bannerlord.UIExtenderEx.Patches.ViewModelWithMixinPatch.Vi

ewModel\_Constructor\_Transpiler;

• Owner: bannerlord.uiextender.ex.viewmodels.Diplomacy;

Namespace:

Bannerlord.UIExtenderEx.Patches.ViewModelWithMixinPatch.Vi

ewModel Constructor Transpiler; Index: 1;

• Owner: bannerlord.uiextender.ex.viewmodels.Diplomacy;

Namespace:

Bannerlord.UIExtenderEx.Patches.ViewModelWithMixinPatch.Vi

ewModel\_Constructor\_Transpiler; Index: 2;

• TaleWorlds.CampaignSystem.ViewModelCollection.Map.MapBar.MapNavigation

VM.RefreshPermissionValues

• Transpilers

• Owner: bannerlord.uiextender.ex.viewmodels.Diplomacy;

Namespace:

Bannerlord.UIExtenderEx.Patches.ViewModelWithMixinPatch.Vi

ewModel\_Refresh\_Transpiler;

• TaleWorlds.CampaignSystem.ViewModelCollection.Map.MapBar.MapNavigation

VM.OnFinalize

• Transpilers

• Owner: bannerlord.uiextender.ex.viewmodels.Diplomacy;

Namespace:

Bannerlord.UIExtenderEx.Patches.ViewModelWithMixinPatch.Vi

ewModel\_Finalize\_Transpiler;

• SandBox.ViewModelCollection.Nameplate.PartyNameplateVM..ctor

• Transpilers

• Owner: bannerlord.uiextender.ex.viewmodels.Diplomacy;

Namespace:

Bannerlord.UIExtenderEx.Patches.ViewModelWithMixinPatch.Vi

ewModel\_Constructor\_Transpiler;

• Owner: bannerlord.uiextender.ex.viewmodels.Diplomacy;

Namespace:

Bannerlord.UIExtenderEx.Patches.ViewModelWithMixinPatch.Vi

ewModel Constructor Transpiler; Index: 1;

• SandBox.ViewModelCollection.Nameplate.PartyNameplateVM.OnFinalize

• Transpilers

• Owner: bannerlord.uiextender.ex.viewmodels.Diplomacy;

Namespace:

Bannerlord.UIExtenderEx.Patches.ViewModelWithMixinPatch.Vi

ewModel\_Finalize\_Transpiler;

• SandBox.ViewModelCollection.Nameplate.SettlementNameplatesVM..ctor

• Transpilers

• Owner: bannerlord.uiextender.ex.viewmodels.Diplomacy;

Namespace:

Bannerlord.UIExtenderEx.Patches.ViewModelWithMixinPatch.Vi

ewModel\_Constructor\_Transpiler;

• SandBox.ViewModelCollection.Nameplate.SettlementNameplatesVM.OnFinaliz

e

• Transpilers

• Owner: bannerlord.uiextender.ex.viewmodels.Diplomacy;

Namespace:

Bannerlord.UIExtenderEx.Patches.ViewModelWithMixinPatch.Vi

ewModel\_Finalize\_Transpiler;

• TaleWorlds.CampaignSystem.GameComponents.DefaultClanPoliticsModel.Calc

ulateInfluenceChange

• Postfixes

• Owner: bannerlord.diplomacy; Namespace:

Diplomacy.Patches.DefaultClanPoliticsModelPatch.CalculateI

nfluenceChangePostfix; Priority: 0;

# • TaleWorlds.CampaignSystem.CampaignBehaviors.BarterBehaviors.Diplomatic BartersBehavior.ConsiderWar • Prefixes

• Owner: bannerlord.diplomacy; Namespace:

Diplomacy.Patches.DiplomaticBartersBehaviorPatch.ConsiderW

arPrefix;

• TaleWorlds.CampaignSystem.CampaignBehaviors.SiegeAftermathCampaignBeha

vior.siege\_aftermath\_contextual\_summary\_on\_init

• Postfixes

• Owner: bannerlord.diplomacy; Namespace:

Diplomacy.Patches.GameMenusCallbacksPatch.menu\_settlement\_

taken on init Postfix;

• TaleWorlds.CampaignSystem.CampaignBehaviors.KingdomDecisionProposalBeh

avior.ConsiderWar

• Prefixes

• Owner: bannerlord.diplomacy; Namespace:

Diplomacy.Patches.KingdomDecisionProposalBehaviorPatch.Con

siderWarPrefix;

• TaleWorlds.CampaignSystem.CampaignBehaviors.KingdomDecisionProposalBeh

avior.ConsiderPeace

• Prefixes

• Owner: bannerlord.diplomacy; Namespace:

Diplomacy.Patches.KingdomDecisionProposalBehaviorPatch.Con

siderPeacePrefix;

• TaleWorlds.CampaignSystem.CampaignBehaviors.KingdomDecisionProposalBeh

avior.DailyTickClan

• Prefixes

• Owner: bannerlord.diplomacy; Namespace:

Diplomacy.Patches.KingdomDecisionProposalBehaviorPatch.Han

dleRebelKingdom;

• StoryMode.Quests.FirstPhase.SupportKingdomQuest.MainStoryLineChosen

• Postfixes

• Owner: bannerlord.diplomacy; Namespace:

Diplomacy.Patches.SupportKingdomQuestPatch.MainStoryLineCh

osenPostfix;

• TaleWorlds.CampaignSystem.FactionManager.DeclareAlliance

• Prefixes

• Owner: bannerlord.diplomacy; Namespace:

Diplomacy.Patches.FactionManagerPatch.DeclareAlliancePrefi

• TaleWorlds.CampaignSystem.Encyclopedia.Pages.DefaultEncyclopediaFactio

nPage.InitializeListItems

x;

• Postfixes

• Owner: bannerlord.diplomacy; Namespace:

Diplomacy.Patches.DefaultEncyclopediaFactionPagePatch.Pass

ThroughPostfix;

• SandBox.GauntletUI.BannerEditor.GauntletBannerEditorScreen..ctor

• Postfixes

• Owner: bannerlord.diplomacy; Namespace:

Diplomacy.Patches.MBBannerEditorGauntletScreenPatch.SetCla

nRelatedRulesPostfix;

• SandBox.GauntletUI.BannerEditor.GauntletBannerEditorScreen.OnDone

• Prefixes

• Owner: bannerlord.diplomacy; Namespace:

Diplomacy.Patches.MBBannerEditorGauntletScreenPatch.SetCol

orsPrefix;

• TaleWorlds.CampaignSystem.Election.MakePeaceKingdomDecision.ApplyChose

nOutcome

• Prefixes

• Owner: bannerlord.diplomacy; Namespace:

Diplomacy.Patches.MakePeaceKingdomDecisionPatch.ApplyChose

nOutcomePrefix;

• TaleWorlds.MountAndBlade.ViewModelCollection.InitialMenu.InitialMenuVM

.RefreshMenuOptions

• Postfixes

• Owner: bannerlord.mcm.mainmenuscreeninjection\_v4;

Namespace:

MCM.UI.Functionality.DefaultGameMenuScreenHandler.RefreshM

enuOptionsPostfix; Priority: 300;

• TaleWorlds.MountAndBlade.ViewModelCollection.GameOptions.OptionsVM..ct

or

• Transpilers

• Owner: bannerlord.uiextender.ex.viewmodels.MCM.UI;

Namespace:

Bannerlord.UIExtenderEx.Patches.ViewModelWithMixinPatch.Vi

ewModel\_Constructor\_Transpiler;

• TaleWorlds.MountAndBlade.ViewModelCollection.GameOptions.OptionsVM..ct

or

• Transpilers

### • Owner: bannerlord.uiextender.ex.viewmodels.MCM.UI;

Namespace:

Bannerlord.UIExtenderEx.Patches.ViewModelWithMixinPatch.Vi

ewModel Constructor Transpiler;

• TaleWorlds.MountAndBlade.ViewModelCollection.GameOptions.OptionsVM.OnF

inalize

• Transpilers

• Owner: bannerlord.uiextender.ex.viewmodels.MCM.UI;

Namespace:

Bannerlord.UIExtenderEx.Patches.ViewModelWithMixinPatch.Vi

ewModel\_Finalize\_Transpiler;

• SandBox.CampaignBehaviors.LordConversationsCampaignBehavior.conversati

on lord request mission ask on condition

• Postfixes

• Owner: bannerlord.diplomacy.campaign; Namespace:

Diplomacy.Patches.RebelKingdomPatches.PreventOtherActionsC

onversation;

• SandBox.CampaignBehaviors.LordConversationsCampaignBehavior.conversati

on\_player\_wants\_to\_make\_peace\_on\_condition

• Postfixes

• Owner: bannerlord.diplomacy.campaign; Namespace:

Diplomacy.Patches.RebelKingdomPatches.PreventDiplomaticAct

ionsConversation;

• SandBox.CampaignBehaviors.LordConversationsCampaignBehavior.conversati

on player want to join faction as mercenary or vassal on condition

• Postfixes

• Owner: bannerlord.diplomacy.campaign; Namespace:

Diplomacy.Patches.RebelKingdomPatches.PreventDiplomaticAct

### ionsConversation;

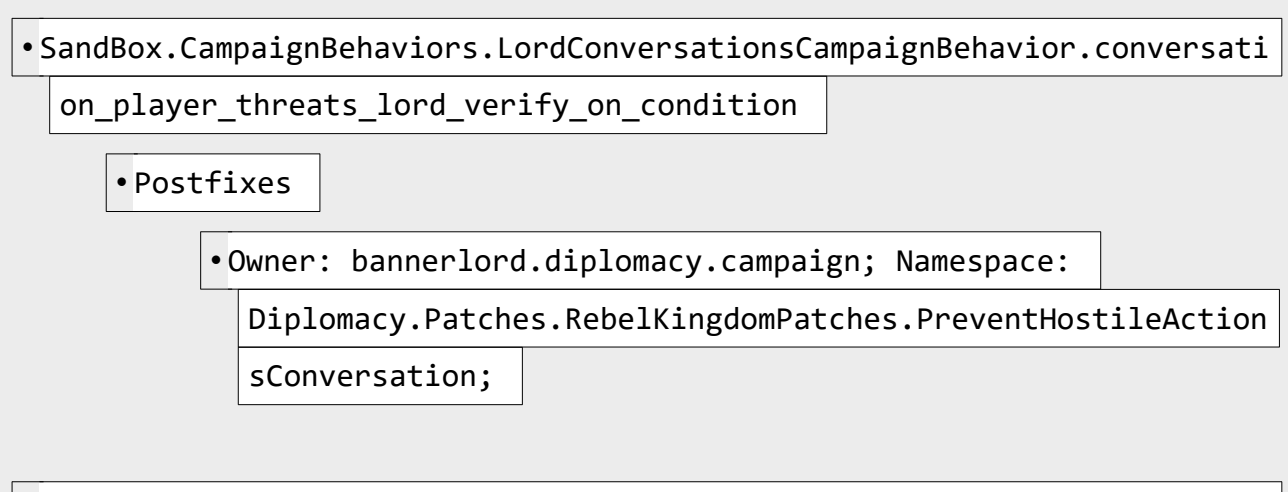

# • TaleWorlds.CampaignSystem.CampaignBehaviors.VillagerCampaignBehavior.v

illage farmer loot on condition

• Postfixes

• Owner: bannerlord.diplomacy.campaign; Namespace:

Diplomacy.Patches.RebelKingdomPatches.PreventHostileAction

sConversation;

• TaleWorlds.CampaignSystem.CampaignBehaviors.CaravansCampaignBehavior.c

aravan loot on condition

• Postfixes

• Owner: bannerlord.diplomacy.campaign; Namespace:

Diplomacy.Patches.RebelKingdomPatches.PreventHostileAction

sConversation;

• TaleWorlds.CampaignSystem.CampaignBehaviors.VillageHostileActionCampai gnBehavior.game menu village hostile action on condition

• Postfixes

• Owner: bannerlord.diplomacy.campaign; Namespace:

Diplomacy.Patches.RebelKingdomPatches.PreventHostileAction

sMenu;

• TaleWorlds.CampaignSystem.KingdomManager.AbdicateTheThrone

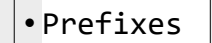

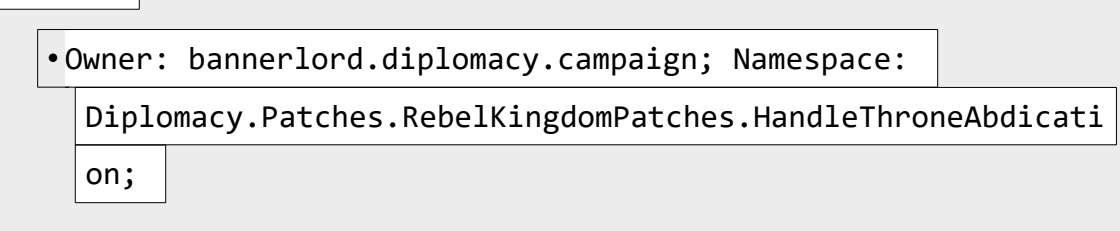

**[+ Log Files](javascript:;)**

• default20230318

**[+ Mini Dump](javascript:;)**

**[+ Save File](javascript:;)**

**[+ Screenshot](javascript:;)**

**[+ Screenshot Data](javascript:;)**